**Miskolci Egyetem Gépészmérnöki Kar Villamosmérnöki Intézet Automatizálási Tanszék**

**A Digitális irányítás című tantárgy előadásainak rövidített anyaga**

*Készítette:* **Dr. Szecső Gusztáv**

Miskolc, 2002. szeptember

## <span id="page-1-0"></span>*1. Bevezetés*

A digitális irányítástechnika fejlődésére is az LSI integrált áramkörök megjelenése volt igen nagy hatással. A digitálistechnika alkalmazása a folyamat-automatizálásban 1960-ban kezdődött meg, amikor az első folyamatirányító számítógépet üzembe helyezték. 1970-es években ezek a számítógépek katódsugárcsöves monitorokkal működtek, majd az 1980-tól minden évben számuk 20- 30 százalékkal emelkedett. 1971-ben értékesítették az első mikroprocesszorokat, amelyek forradalmasították az ipari automatizálást. Olyan - régebben kidolgozott - elméleti eredmények jelenhettek meg a gyakorlatban, amelyeket ennek előtte az analóg irányítástechnika képtelen volt megvalósítani:

- szoftver-realizálású szabályozási módok (előre- és visszacsatolás, kaszkád- és arányszabályozás stb.),
- önhangoló tulajdonság, adaptivitás,
- optimalizálás, elosztott intelligenciával történő komplex irányítás.

Ez az oktatási segédlet azokat az elméleti eredményeket taglalja, amelyeken az előbb említett tulajdonságokkal bíró rendszereket kidolgozták.

## <span id="page-1-1"></span>**1.1. A segédletben alkalmazott jelölések magyarázata**

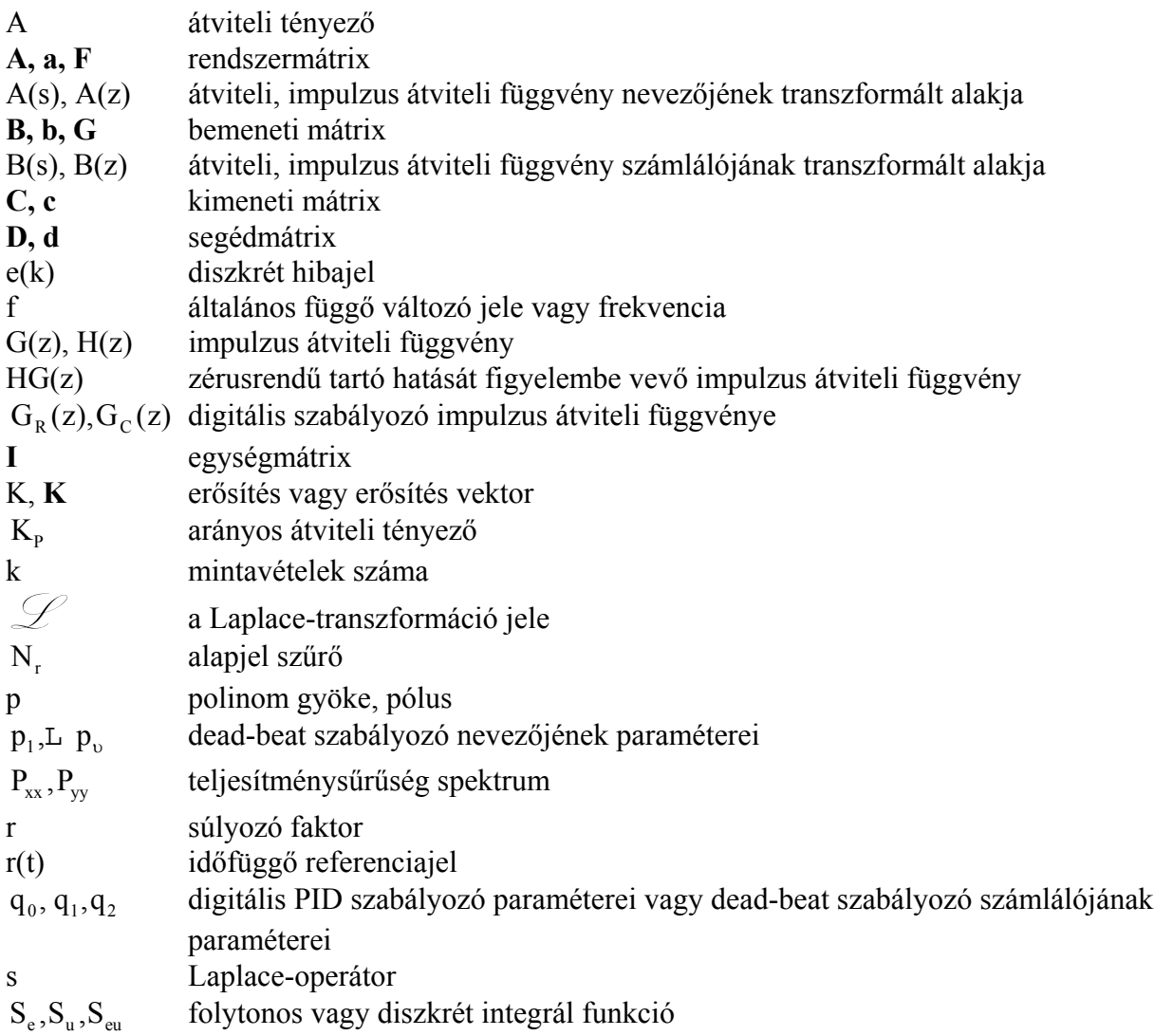

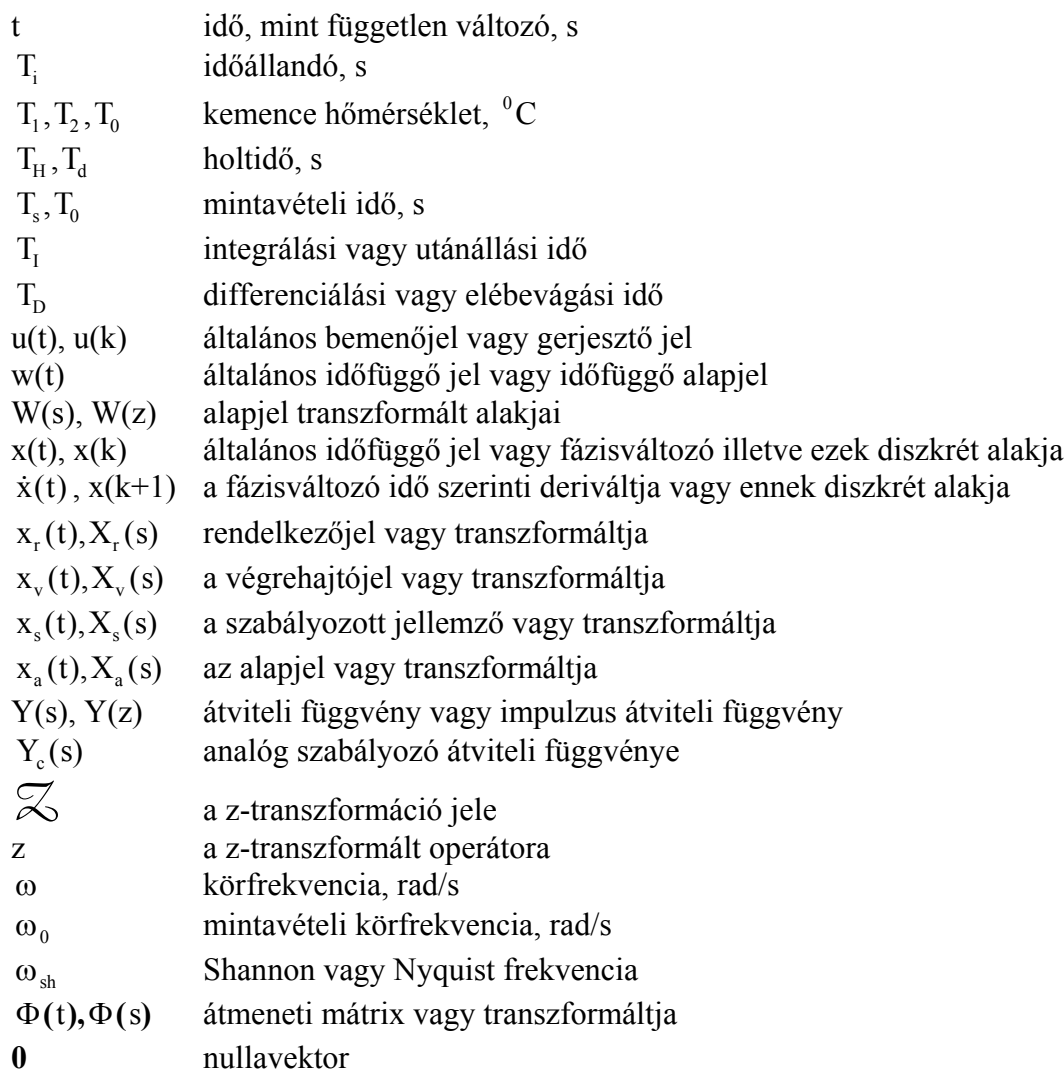

# <span id="page-2-0"></span>**1.2. A mintavételezés**

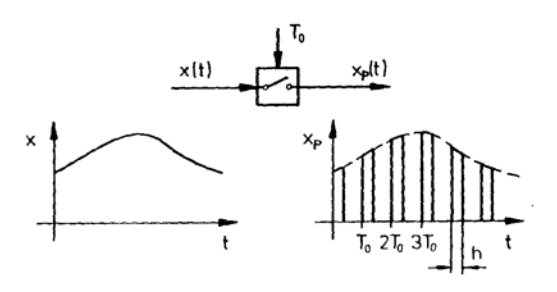

Egy amplitudó modulált mintavételezett jel előállítása Jellemzők: moduláló impulzus szélessége (h) és a mintavételi idő T0

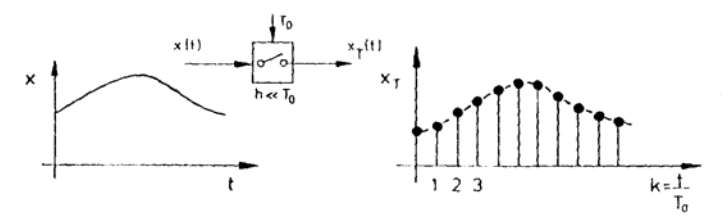

A mintavételezett idősor előállítása mintavevővel $(\text{h}<<\!\!{\text{T0}})$ 

1.1. ábra

A mintavételi idő, mint legfontosabb paraméter, jelölése:  $T_0 = T_s$  és  $[T_0] = s$ . A mintavételezett jelre pedig írhatjuk, hogy:

$$
xT(t) = x(kT0) ha t = kT0, ahol k = 0,1,2,...xT(t) = 0 ha kT0 < t < (k + 1)T0
$$
\n(1.1)

## <span id="page-3-0"></span>**1.3. A mintavételezett jelek kvantálása A/D átalakító segítségével**

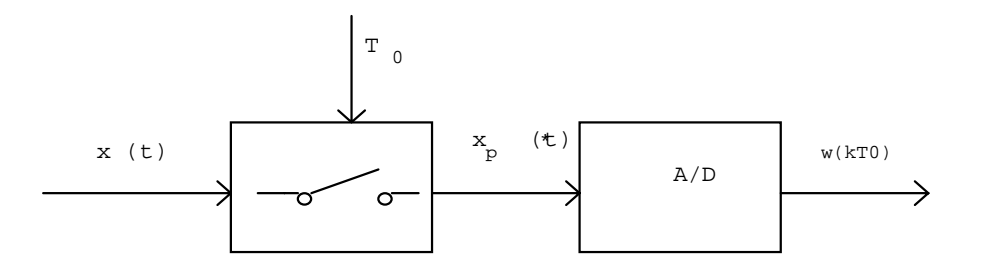

1.2. ábra

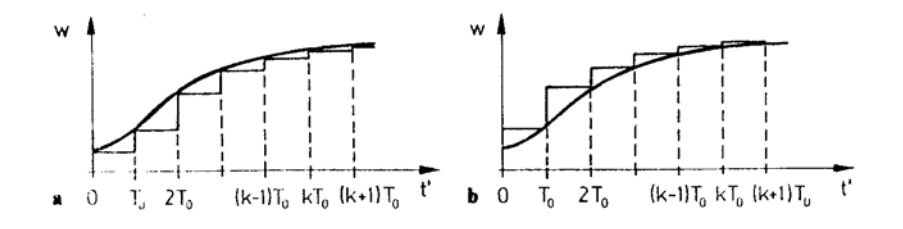

1.3. ábra. A mintavételezett jel visszaállítása zérusrendű tartóval

**1.1. példa.** Legyen  $x(t) = e^{-\alpha t}$  és  $\alpha = 2 \frac{1}{s}$  valamint  $T_0 = T_s = 0.5$  s, így  $x(kT_0) = e^{-\alpha kT_0} = e^{-2(k0.5)}$  k = 0,1,2,..., n. Rajzoljuk fel a mintavételezett függvényt.

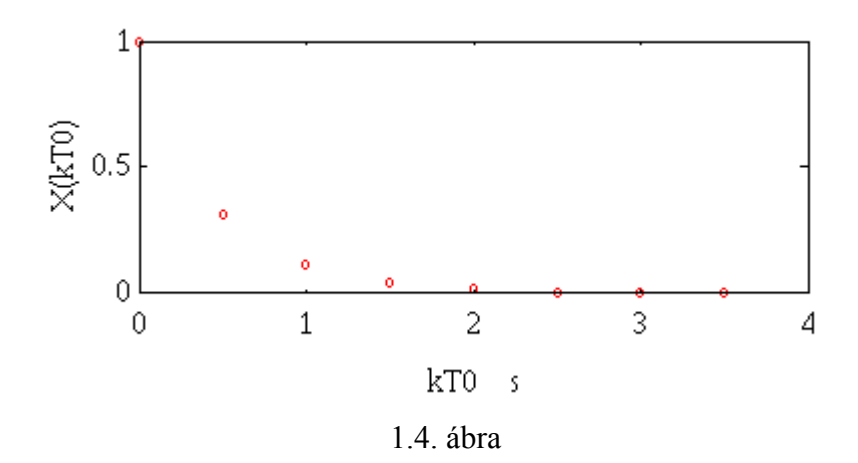

A kicsi időközönként vett minták esetén a matematikai leírást az impulzus jelekre a következőkben leírtak szerint adhatunk. Legyen a mintavevő bemenetén az x(t) jel, amelyet p(t) időfüggvényű jellel mintavételezünk. Ennek hatására a mintavevő kimenetén megjelenő impulzus időfüggvény  $x_{n}(t)$ .

$$
x_p(t) = \sum_{k=0}^{\infty} x(kT_0)[1(t - kT_0) - 1(t - kT_0 - hT_0)],
$$
   
ahol h a mintavevő impulzus hosszát jelöli. Ennek

Laplace-transzformáltja  $X_{n}(s) = \sum_{n=1}^{\infty} x(kT_{0}) \left| \frac{1-e^{i\omega}}{1-e^{i\omega}} \right|$  $_{p}(s) = \sum_{k=0} x(kT_0) \frac{1-c}{s}$  |e hs  $\Big|_{\alpha = kT_0 s}$ k  $(s) = \sum_{n=1}^{\infty} x(kT_0) \frac{1-e^{-hs}}{s} e^{-kT_0s}$ . L  $\left| \frac{1-e^{-hs}}{s} \right|$ J  $\overline{\phantom{a}}$  $-\hbox{hs}$ =  $\sum_{k=0}^{\infty} x(kT_0)$  $1 - e^{-hs}$ <sub>e</sub>- $kT_0$ 

### <span id="page-4-0"></span>**1.4. Integrálás diszkrét rendszereknél**

Az 1.3. ábra alapján a következő egyenletek írhatók fel:

$$
x(t) = \frac{1}{T_I} \int_0^t w(t')dt'
$$
  
\n
$$
x(kT_0) = \frac{1}{T_I} \sum_{v=0}^{k-1} T_0 w(vT_0)
$$
  
\n
$$
x((k+1)T_0) = \frac{1}{T_I} \sum_{v=0}^{k} T_0 w(vT_0)
$$
  
\n
$$
...
$$
  
\n
$$
x((k+1)T_0) - x(kT_0) = \frac{T_0}{T_I} w(kT_0).
$$
  
\n
$$
x_k + a_1x_{k-1} = b_1w_{k-1}
$$
 *else is a<sub>1</sub> = -1 else b<sub>1</sub> =  $\frac{T_0}{T_I}$  *változókat és kapjuk az*  
\n
$$
x_k + a_1x_{k-1} = b_1w_{k-1}
$$
 *else isomedű *difference gvenletet*.**

### <span id="page-4-1"></span>**1.5. Differenciálás diszkrét rendszereknél**

| Folytonos                                                                                                    | Diszkrét                                    |
|----------------------------------------------------------------------------------------------------|---------------------------------------------|
| $\frac{dx(t)}{dt} = \lim_{\Delta t \to 0} \frac{x(t) - x(t - \Delta t)}{\Delta t} \approx$                             | $\frac{x(k) - x(k - 1)}{T_0}$               |
| $\frac{d^2x(t)}{dt^2} = \lim_{\Delta t \to 0} \frac{\frac{dx(t)}{dt} - \frac{dx(t - \Delta t)}{dt}}{\Delta t} \approx$ | $\frac{x(k) - 2x(k - 1) + x(k - 2)}{T_0^2}$ |

1.1. táblázat

**1.2. példa.** Egytárolós arányos tag diszkretizációja: A<sub>p</sub> = b<sub>0</sub> és a<sub>0</sub> =  $\frac{T_1}{T_2}$  $_0 = \frac{1_1}{T_0}$  $=\frac{1}{2} + 1$  és

$$
a_1 = -\frac{T_1}{T_0}
$$
  
\n
$$
T_1 \frac{dx(t)}{dt} + x(t) = A_p w(t)
$$
  
\n
$$
\frac{T_1}{T_0} \{x(k) - x(k-1)\} + x(k) = b_0 w(k)
$$
  
\n
$$
a_0 x(k) + a_1 x(k-1) = b_0 w(k)
$$
 (1.3)

0

#### <span id="page-5-0"></span>**1.6. Shannon mintavételezési törvénye**

*Shannon* nevéhez fűződik annak az alapvető törvényszerűségnek a megfogalmazása, hogy egy folytonos jelet milyen gyakorisággal kell mintavételezni ahhoz, hogy a mintavételezett jelsorozatból az eredeti folytonos jel visszaállítható legyen. Feltételezzük, hogy a folytonos jel spektrumában egy maximális körfrekvenciánál nagyobb frekvenciájú komponensek nem fordulnak elő, azaz a jel spektruma *sávhatárolt* (1.5. ábra).

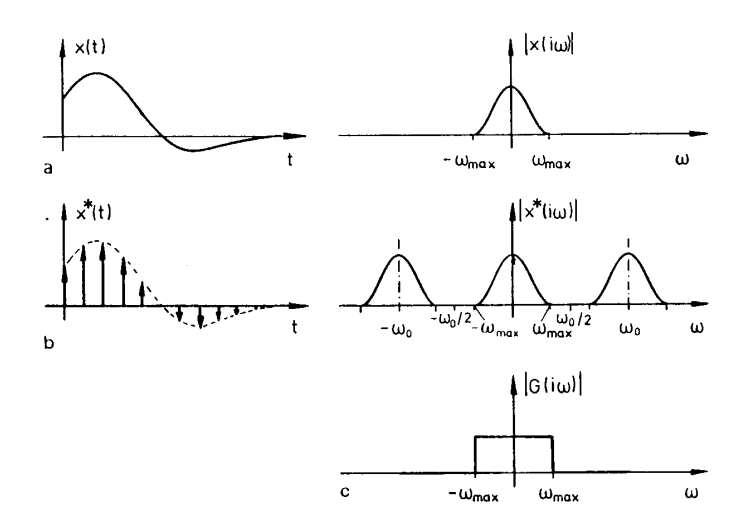

1.5. ábra

A mintavételi körfrekvencia kétszeresen haladja meg a jel spektrumának legnagyobb körfrekvenciájú komponensét:

$$
\frac{\omega_0}{2} = \frac{\pi}{T_0} \rangle \omega_{\text{max}}
$$

$$
\omega_0 \rangle 2 \omega_{\text{max}}
$$

$$
T_0 \langle \frac{\pi}{\omega_{\text{max}}} \, . \tag{1.4}
$$

Shannon (vagy Nyquist) frekvencia definíciója:

$$
\omega_{\rm sh} = \frac{\omega_0}{2} = \frac{\pi}{T_0} \ . \tag{1.5}
$$

## <span id="page-7-0"></span>*2. A z-transzformáció*

Definition: 
$$
F(z) = \mathbb{Z}[f_k] = f_0 + f_1 z^{-1} + f_2 z^{-2} + ...
$$
 vagy  $F(z) = \mathbb{Z}[f_k] = \sum_{k=0}^{\infty} f_k z^{-k}$ . (2.1)

# <span id="page-7-1"></span>**2.1. Az alapfüggvények z-transzformáltjai**

a/ Egységugrás

$$
u(kT_0) = \begin{cases} 0 & k \leq 0 \\ 1 & k \geq 0 \end{cases}
$$
, így alkalmazva a (2.1) formulát kapjuk, hogy

$$
U(z)\!=\!1+\ z^{-1}\!+z^{-2}\!+\!...+z^{-n}=\sum_{k=0}^{\infty}\ z^{-k}\ .
$$

A mértani sor összege:

$$
s_{n} = a_{0} \frac{1}{1-q} \quad ,\text{ itt } q = z^{-1} \text{ és } a_{0} = 1, \text{ vagyis}
$$
\n
$$
U(z) = \frac{1}{1-z^{-1}} = \mathcal{L}\{u(kT_{0})\}.
$$
\n(2.2)

b/ Exponenciális függvény

A mintavételezett exponenciális időfüggvény az alábbi:

$$
f_{k} = f(kT_{0}) = \begin{cases} 0 & k \langle 0 \\ e^{-k T_{0} a} & k \ge 0 \end{cases}
$$
  
F(z)=1+e^{-a T\_{0}}z^{-1} + e^{-2a T\_{0}}z^{-2} + ... + e^{-ka T\_{0}}z^{-k}.

A mértani sor összege:

 $a_0 = 1$ 

$$
q = e^{-a T_0} z^{-1}, \text{ igy}
$$

$$
F(z) = \mathcal{L}\{f(kT_0)\} = \frac{1}{1 - e^{-a T_0} z^{-1}}.
$$
(2.3)

2.1. példa. Határozzuk meg az f(t) = t időfüggvény diszkrét alakját és ztranszformáltját!

$$
f_{k} = kT_{0}
$$
  

$$
\mathcal{L}\{kT_{0}\} = T_{0} \sum_{k=0}^{\infty} kZ^{-k} = T_{0} \frac{Z^{-1}}{(1 - Z^{-1})^{2}},
$$
 (2.4)

mert :  
\n
$$
\begin{aligned}\n\text{Im}(t) &= \sum_{k=0}^{\infty} \{kT_0\} = \sum_{k=0}^{\infty} f_k z^{-k} = z^{-1}T_0 + 2z^{-2}T_0 + \dots + kz^{-k}T_0 \\
f_k &= kT_0 \quad f(t) = t \\
\text{Im}(kT_0) &= \sum_{k=0}^{\infty} (kT_0 z^{-k}) = 0 + T_0 z^{-1} + 2T_0 z^{-2} + 3T_0 z^{-3} + \dots + iT_0 z^{-i} + \dots = \\
&= T_0 \left[ z^{-1} + z^{-2} + z^{-3} + \dots + z^{-i} + \dots + z^{-2} + 2z^{-3} + \dots + (i-1)z^{-i} + \dots \right] \\
\text{det } z^{-1} + z^{-2} + z^{-3} + \dots + z^{-i} = \frac{z^{-1}}{1 - z^{-1}} \\
\text{Im}(kT_0) &= T_0 \left[ \frac{z^{-1}}{1 - z^{-1}} + z^{-2} + z^{-3} + \dots + z^{-3} + 2z^{-4} + \dots + (i-2)z^{-i} \dots \right],\n\end{aligned}
$$

$$
\begin{aligned} \text{de } z^{-2} + z^{-3} + \dots + z^{-i} + \dots &= \frac{z^{-2}}{1 - z^{-1}}\\ \n\varnothing \left\{ kT_0 \right\} &= \frac{T_0}{\left(1 - z^{-1}\right)} \left[ z^{-1} + z^{-2} + \dots + z^{-i} + \dots \right] = \frac{T_0 z^{-1}}{\left(1 - z^{-1}\right)^2}.\n\end{aligned}
$$

2.2. példa. Határozzuk meg az f<sub>k</sub> = r<sup>k</sup> diszkrét időfüggvény z-transzformáltját!

$$
\mathcal{Z}\left\{r^{k}\right\} = \sum_{k=0}^{\infty} (r^{-1}z)^{-k} = \frac{1}{1 - rz^{-1}},\tag{2.5}
$$

így

$$
\mathcal{Z}\left\{r^{-k}\right\} = \sum_{k=0}^{\infty} (rz)^{-k} = \frac{1}{1 - r^{-1}z^{-1}},\tag{2.6}
$$

mert

$$
\begin{aligned} \n\varphi_{\mathbf{x}}(r^k) &= 1 + rz^{-1} + r^2 z^{-2} + \dots + r^k z^{-k} = \sum_{k=0}^{\infty} (r^{-1} z)^{-k} \\ \nq &= rz^{-1} \\ \nF(z) &= \frac{1}{1 - rz^{-1}}. \n\end{aligned}
$$

### <span id="page-9-0"></span>*3. Összefüggés az s- és a z-tartomány között*

$$
\mathcal{L}\{f(t)\} = \int_{0}^{\infty} f(t)e^{-st}dt \quad \mathcal{L}\{f_k\} = \sum_{k=0}^{\infty} f_k z^{-k}
$$

$$
z = e^{sT_0} \quad s = \frac{1}{T_0} \ln z \approx \frac{2}{T_0} \frac{z-1}{z+1} \ . \tag{3.1}
$$

Ez utóbbi formulát nevezzük bilineáris transzformációnak.

### <span id="page-9-1"></span>**3.1. A z-transzformáció tulajdonságai**

I. Linearitás : 
$$
\begin{aligned} \n\widetilde{\triangle} \{ \alpha f_k \} &= \alpha \widetilde{\triangle} \{ f_k \} = \alpha F(z) \\ \n\widetilde{\triangle} \{ \alpha f_k + \beta g_k \} &= \alpha F(z) + \beta G(z). \\ \n(3.2) \n\end{aligned}
$$

II. Késleltetési törvény: 
$$
\mathbb{Z}\lbrace f_{k-1} \rbrace = z^{-1}F(z)
$$
. (3.3)

III. Sietési törvény:  $\mathbb{Z}\{f_{k+1}\} = zF(z) - zf_0$ . (3.4)

IV. Végérték tétel:

$$
\lim_{k \to \infty} f_k = \lim_{z \to 1} (1 - z^{-1}) F(z).
$$
\n(3.5)

### V. Kezdőérték tétel:

$$
f(0) = \lim_{Z \to \infty} F(z) \tag{3.6}
$$

#### <span id="page-9-2"></span>**3.2. Az inverz z-transzformáció**

#### <span id="page-9-3"></span>**3.2.1. Inverz z-transzformáció a polinomok osztásával**

Az inverz z-transzformáció célja, hogy megtaláljuk az amplitúdó értékeket a mintavételi időpontokban. Amennyiben az F(z) komplex függvény két polinom hányadosaként adott, úgy első lépésként át kell azt alakítanunk z<sup>-1</sup> operátor szerinti függvénnyé. Ezután alkalmazhatjuk a polinomok osztási szabályát, hogy megkapjuk

 $[f_k] \equiv \sum^{\infty}$ =  $=\infty$  $[f_k] \equiv \sum f_k z^{-1}$  $k = 0$  $F(z) = \infty$  $[f_k] = \sum_{k=1}^{\infty} f_k z^{-k}$  definíció szerinti alakot, ahonnan már kiolvasható a mintavételi időpontokban fellépő amplitúdó érték.

**3.1. példa.** Transzformáljuk az időtartományba az  $F(z) = \frac{z^2 + z^2}{2}$  $z^2$  – 3z  $(z) = \frac{z^2 + z^2}{2}$  $-3z +$ 2  $\frac{2}{2}$  - 3z + 4 komplex impulzus függvényt!

$$
F(z) = \frac{1 + z^{-1}}{1 - 3z^{-1} + 4z^{-2}} \qquad \frac{(1 + z^{-1}) \cdot (1 - 3z^{-1} + 4z^{-2}) = 1 + 4z^{-1} + 8z^{-2} + \dots}{1 - 3z^{-1} + 4z^{-2}}
$$
  
\n
$$
4z^{-1} - 4z^{-2}
$$
  
\n
$$
- 4z^{-1} + 12z^{-2} - 16z^{-3}
$$
  
\n
$$
8z^{-2} - 16z^{-3}
$$
  
\n
$$
- 8z^{-2} + 24z^{-3} - 32z^{-4}
$$
  
\n
$$
8z^{-3} - 32z^{-4}
$$
  
\n
$$
f_0 = 1
$$
  
\n
$$
f_1 = 4
$$
  
\n
$$
f_2 = 8
$$

### <span id="page-10-0"></span>**3.2.2. Részlettörtekre bontás**

.

a/ Valós pólusok esetén:

$$
F(z) = \frac{N(z)}{(z - p_1)(z - p_2)...(z - p_n)} = \frac{A_1 z}{z - p_1} + \frac{A_2 z}{z - p_2} + ... \quad / \times \frac{z - p_1}{z}
$$

$$
A_1 + A_2 \frac{(z - p_1)}{z - p_2} + ... = \frac{N(z)(z - p_1)}{z(z - p_1)...(z - p_n)} = \frac{N(z)}{z(z - p_2)...(z - p_n)}
$$

 $z = p_1$ 

$$
A_1 = \frac{N(p_1)}{p_1(p_1 - p_2)...(p_1 - p_n)},
$$

így általánosítva: 
$$
A_i = \frac{z - p_i}{z} F(z) \bigg|_{z = p_i}
$$
. (3.7)

**3.2. példa.** Határozzuk meg az alábbi z-transzformált diszkrét időfüggvényét!

$$
F(z) = \frac{z^2 + z}{(z - 0.6)(z - 0.8)(z - 1)}
$$

$$
F(z) = \frac{A_1 z}{z - 0.6} + \frac{A_2 z}{z - 0.8} + \frac{A_3 z}{z - 1}
$$

 $\mathbf{A}_1$  meghatározása:

$$
F(z) \frac{z - 0.6}{z} \Big|_{z = 0.6} = \frac{z + 1}{(z - 0.8)(z - 1)} \Big|_{z = 0.6} = \frac{1.6}{(-0.2)(-0.4)} = \frac{16}{0.08} = 20.
$$

 $A_2$  meghatározása:

$$
\frac{z+1}{(z-0.6)(z-1)}\Big|_{z=0.8} = \frac{1.8}{(0.2)(-0.2)} = -\frac{180}{4} = -45.
$$

A, meghatározása:

$$
\frac{z+1}{(z-0.6)(z-0.8)}\Big|_{z=1} = \frac{2}{(0.4)(0.2)} = \frac{200}{8} = 25
$$
  

$$
F(z) = \frac{20z}{z-0.6} - \frac{45z}{z-0.8} + \frac{25z}{z-1}
$$
  

$$
F(z) = \frac{20}{1-0.6z^{-1}} - \frac{45}{1-0.8z^{-1}} + \frac{25}{1-z^{-1}}
$$
  

$$
f_k = 20(0.6)^k - 45(0.8)^k + 25.
$$

b/ Különböző komplex pólusok esetén kiindulunk a (csillapított) szinusz vagy koszinusz függvény z-transzformáltjából:

$$
\mathcal{Z}\left\{e^{-\alpha kT_0}\cos\gamma kT_0\right\} = \frac{z^2 - ze^{-\alpha T_0}\cos\gamma T_0}{z^2 - z2e^{-\alpha T_0}\cos\gamma T_0 + e^{-2\alpha T_0}}
$$

$$
\mathcal{Z}\left\{e^{-\alpha kT_0}\sin\gamma kT_0\right\} = \frac{ze^{-\alpha T_0}\sin\gamma T_0}{z^2 - z2e^{-\alpha T_0}\cos\gamma T_0 + e^{-2\alpha T_0}}
$$

$$
\mathcal{Z}\left\{\cos\gamma kT_0\right\} = \frac{1 - (\cos\gamma T_0)z^{-1}}{1 - (2\cos\gamma T_0)z^{-1} + z^{-2}}
$$

$$
\mathcal{Z}\left\{\sin\gamma kT_0\right\} = \frac{(\sin\gamma T_0)z^{-1}}{1 - (2\cos\gamma T_0)z^{-1} + z^{-2}}.
$$

Polár koordináta rendszerbe felírva a komplex pólusokat:

$$
z_{1,2} = e^{-\alpha T_0} (\cos \gamma T_0 \pm j \sin \gamma T_0)
$$
  
\n
$$
z_{1,2} = e^{-\alpha T_0} e^{\pm j \gamma T_0} = Re^{\pm j \Theta}, \text{and } R = e^{-\alpha T_0} \acute{e} s \Theta = \gamma T_0.
$$
\n(3.8)

$$
Legyen F(z) = \frac{N(z)}{P(z)(z^2 - 2R\beta z + R^2)} \quad 0 \langle \beta \langle 1, igy \rangle \tag{3.9}
$$

$$
F(z) = \frac{Az^2 + Bz}{z^2 - 2\beta Rz + R^2} + Q(z).
$$
 (3.10)

0

### <span id="page-13-0"></span>*4. Az impulzus átviteli függvény*

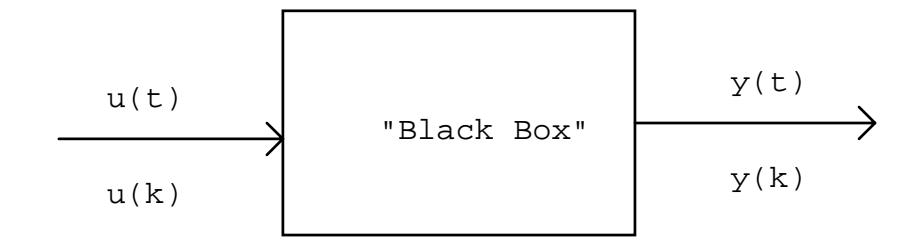

4.1. ábra. Egy diszkrét rendszermodell

A rendszer be- és kimenőjele között az alábbi összefüggés írható fel:

$$
y_{k+n} + a_1 y_{k+n-1} + a_2 y_{k+n-2} + \dots + a_n y_k = b_0 u_{k+n} + \dots + b_n u_k
$$
 (4.1)

Végezzük el az egyenlet z- transzformálását:

$$
(z^{n} + a_{1}z^{n-1} + a_{2}z^{n-2} + ... + a_{n})Y(z) = (b_{0}z^{n} + b_{1}z^{n-1} + ... + b_{n})U(z)
$$
  
H(z) = G(z) = 
$$
\frac{b_{0}z^{n} + b_{1}z^{n-1} + ... + b_{n}}{z^{n} + a_{1}z^{n-1} + a_{2}z^{n-2} + ... + a_{n}} = \frac{Y(z)}{U(z)}.
$$
 (4.2)

**4.1. példa.** Határozzuk meg az alábbi differencia egyenlettel leírt rendszer impulzus átviteli függvényét! A megoldás a következő:

$$
y_{k+2} - 2y_{k+1} + y_k = u_{k+1} - u_k
$$
  
( $z^2 - 2z + 1$ ) $Y(z) = (z - 1)U(z)$   

$$
H(z) = \frac{Y(z)}{U(z)} = \frac{z - 1}{z^2 - 2z + 1}.
$$

### <span id="page-13-1"></span>**4.1. Az impulzus átviteli függvény stabilitása**

A stabilitás megfogalmazása folytonos esetben: (jobb oldali pólusok létezése - szemléltetjük a  $f(t) = e^{\pm \alpha t}$  függvénnyel).

Kiterjesztése az impulzus átviteli függvényre:

$$
F(z) = \frac{A}{1 - a_1 z^{-1}} \quad \text{, ahol } a_1 \text{ valós.}
$$
 (4.3)

Vizsgáljuk meg, hogyan változik a stabilitás az  $a_1$  faktor függvényében és állapítsuk meg a stabilitás feltételeit!

$$
\begin{array}{c|cccc}\n & \nearrow & \searrow^{-1}\{F(z)\} = Aa_1^k & (4.4) \\
a / a_1 \langle -1 & 6 \text{ s A = 1} & (a_1 = -2) \\
f_0 & f_1 & f_2 & f_3 & f_4 \\
\downarrow & \downarrow & \downarrow & \downarrow & \downarrow\n\end{array}
$$
\n
$$
1 - 2 + 4 - 8 + 16 - \dots
$$
\n
$$
b / a_1 = -1 & 6 \text{ s A = 1}
$$
\n
$$
f_0 & f_1 & f_2 & f_3 & f_4 \\
\downarrow & \downarrow & \downarrow & \downarrow & \downarrow\n\end{array}
$$
\n
$$
1 - 1 + 1 - 1 + \dots
$$
\n
$$
c / -1 \langle a_1 \langle 0 & a_1 = -0, 5 \text{ A = 1} \rangle
$$
\n
$$
f_0 & f_1 & f_2 & f_3 & f_4 \\
\downarrow & \downarrow & \downarrow & \downarrow & \downarrow\n\end{array}
$$
\n
$$
1 - 0,5 + 0,25 - 0,125 + 0,0625
$$
\n
$$
d / 0 \langle a_1 \langle 1 & a_1 = 0, 5 \text{ A = 1} \rangle
$$
\n
$$
f_0 & f_1 & f_2 & f_3 & f_4 \\
\downarrow & \downarrow & \downarrow & \downarrow\n\end{array}
$$
\n
$$
1 + 0,5 + 0,25 + 0,125 + 0,0625
$$
\n
$$
e / a_1 = 1 \text{ A = 1}
$$
\n
$$
f_1 & f_2 & f_3 & \downarrow \downarrow\n\end{array}
$$
\n
$$
1 + 1 + 1 + \dots
$$
\n
$$
f / a_1 \rangle 1 & a_1 = 2 \text{ A = 1}
$$
\n
$$
f_0 = 1, f_1 = 2, f_2 = 4, f_3 = 8, f_4 = 16
$$
\n
$$
\begin{array}{c|cccc}\n m & & m & m & m & m & m & m & m & m\\
 \hline\n\end{array}
$$
\n
$$
\begin{array}{c|cccc}\n m & & m & m & m & m & m & m & m\\
 m & m & m & m &
$$

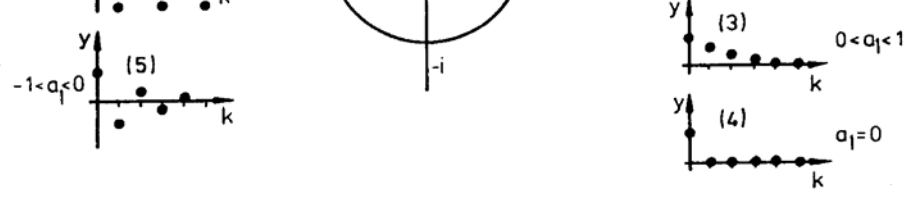

 $a<sub>1</sub>$  < -1

 $a_1 = -1$ 

4.2. ábra. Diszkrét rendszerek stabilitásának szemléltetése

#### <span id="page-15-0"></span>**4.2. A frekvencia függvények értelmezése mintavételes rendszereknél**

$$
H(z) = \frac{Y(z)}{U(z)}
$$

$$
U_{k} = U_{0} e^{j\omega kT_{0}} = U_{0} (\cos k\omega T_{0} + j\sin k\omega T_{0})
$$
\n(4.5)

$$
U(z) = \mathcal{Z}\left\{u_k\right\} = U_0 \frac{z}{z - e^{j\omega \tau_0}}, \quad H(z) = \frac{N(z)}{(z - p_1)(z - p_2)...(z - p_n)}
$$

$$
Y(z) = H(z)U(z) = U_0 \left[ \frac{z}{z - e^{j\omega T_0}} \frac{N(z)}{(z - p_1)(z - p_2)...(z - p_n)} \right]
$$
(4.6)

$$
Y(z) = \frac{A}{1 - e^{j\omega T_0} z^{-1}} + \sum_{i=1}^{n} \frac{B_i}{1 - p_i z^{-1}} \Rightarrow A = U_0 H(e^{j\omega T_0})
$$
(4.7)

Állandósult állapotban:

$$
Y_{ss}(z) = \frac{U_0 H(e^{j\omega T_0})}{1 - e^{j\omega T_0} z^{-1}}
$$
(4.8)

$$
y_{ss}(k) = U_0 H(e^{j\omega T_0})e^{jk\omega T_0}
$$
\n
$$
(4.9)
$$

$$
H(z)\Big|_{z=e^{j\omega T_0}} = H(\cos\omega T_0 + j\sin\omega T_0), \qquad (4.10)
$$

a dc erősítés (átviteli tényező) meghatározása tehát :

$$
A_0 = H(e^{j\omega T_0})\Big|_{\omega=0} = H(z)\Big|_{z=1} = H(1).
$$
 (4.11)

### **4.2. példa.**

Határozzuk meg a  $\left. \frac{\infty}{s+1} \right\}$  $\mathbf{I}$  $\overline{\mathcal{L}}$ ┤  $\int$  $\mathcal{Z}\left\{\frac{1}{s+1}\right\}$  átviteli függvény frekvencia karakterisztikáját, ha  $T_0 = 0.1$  s,  $a = 1$  rad / s! A megoldás a következő:

$$
H(z) = \mathcal{R}\left\{\frac{1}{s+1}\right\} = \frac{1}{1 - e^{-0.1}z^{-1}} = \frac{1}{1 - 0.905z^{-1}} = \frac{z}{z - 0.905}
$$
  
\n
$$
H(z = e^{j\omega T_0}) = \frac{e^{j\omega 0.1}}{e^{j\omega 0.1} - 0.905} = \frac{\cos 0.1\omega + j\sin 0.1\omega}{\cos 0.1\omega + j\sin 0.1\omega - 0.905}
$$
  
\n
$$
\omega = 0 \text{ vagy } H(z = 1)
$$
  
\n
$$
H(z = 1) = \frac{1}{1 - 0.905} \approx 10.53.
$$

Az  $\omega = 1$  r/s (a  $\varphi = -45^{\circ}$ )-hoz tartozó amplitúdó érték meghatározását az alábbiak szerint kell elvégeznünk:

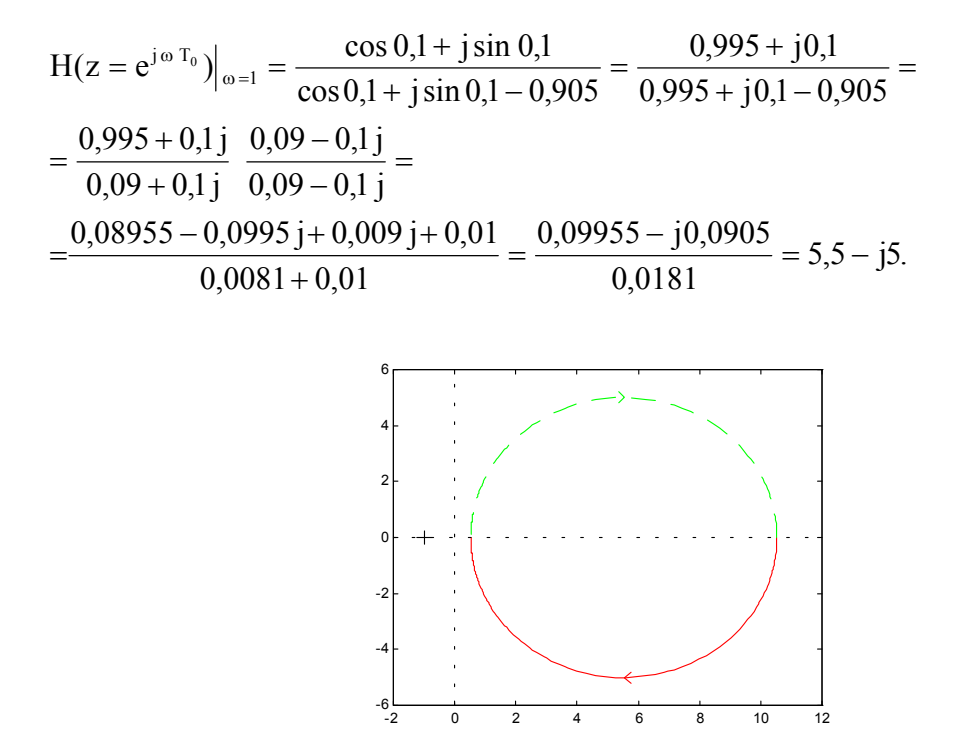

4.4. ábra. A DNYQUIST MATLAB funkció szemléltetése

**4.3.**

Példa. Határozzuk meg a H(z  $z = \frac{1}{z-0.5}$  átviteli függvény Nyquist diagramját!  $0, 5$ 

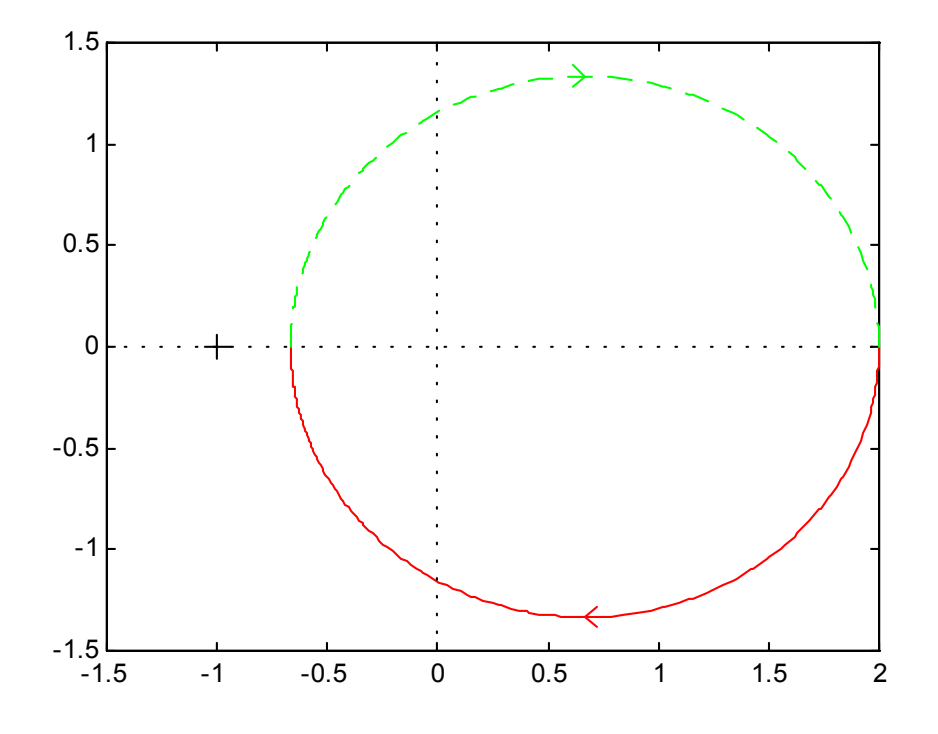

4.5. ábra

## <span id="page-17-0"></span>**4.3. Összefüggés az s-tartománybeli pólusok és a z-tartománybeli pólusok között**

a/ Legyen:

$$
f = e^{-at} \t t \rangle 0 \t F(s) = \mathcal{L} \{e^{-at}\} = \frac{1}{s+a}
$$
  

$$
f_k = e^{-akT_0} \t t \rangle 0 \t F(z) = \mathcal{L} \{e^{-akT_0}\} = \frac{1}{1 - e^{-aT_0}z^{-1}}, \text{ és a pólusok}
$$
  

$$
s = -a \t 1 - e^{-aT_0}z^{-1} = 0 \t z = e^{-aT_0}.
$$

b/ Legyen  $f(t) = e^{-\alpha t} \sin \omega t$   $F(s) = \mathcal{L} \{f(t)\} = \frac{\omega}{(s + \alpha)^2 + \omega^2}$  $(s + \alpha)$  $f(t) = e^{-\alpha t} \sin \omega t$   $F(s) = \mathcal{L} \{f(t)\}$  $= e^{-\alpha t} \sin \omega t$   $F(s) = \mathcal{L} \{f(t)\} = \frac{\omega}{(s + \alpha)^2 + \omega^2}$ , ahol a pólusok  $s_{1,2} = -\alpha \pm j \omega$ , valamint

$$
\mathcal{L}\{f_k\} = \frac{z^{-1}e^{-\alpha T_0} \sin(\omega T_0)}{1 - z^{-1}2e^{-\alpha T_0} \cos(\omega T_0) + z^{-2}e^{-2\alpha T_0}}, \text{ s így a diszkrét pólusok}
$$

$$
z_{1,2} = e^{-\alpha T_0} \left[ \cos (\omega T_0) \pm j \sqrt{1 - \cos^2 (\omega T_0)} \right]
$$
  
\n
$$
z_{1,2} = e^{-\alpha T_0} \left[ \cos (\omega T_0) \pm j \sin (\omega T_0) \right]
$$
  
\n
$$
z_{1,2} = e^{(-\alpha \pm j \omega) T_0}
$$
  
\n
$$
z = e^{sT_0} \qquad de \quad s = \delta + j \omega
$$
  
\n
$$
z = e^{(\delta + j \omega) T_0} = e^{\delta T_0} e^{j \omega T_0}
$$
  
\n
$$
z = e^{\delta T_0} \left[ \cos (\omega T_0) + j \sin (\omega T_0) \right].
$$

**4.4. példa.** Határozzuk meg az idő- és a frekvenciatartományban a H(z) rendszer állandósult kimenőjelét, ha a bemenőjel egységugrás!

$$
H(z) = \frac{Y(z)}{U(z)} = \frac{z+1}{z^2 - 1, 4z + 0, 48} \qquad u(t) = 1(t)
$$
  
\n
$$
\text{é s } U(z) = \frac{1}{1 - z^{-1}}
$$
  
\n
$$
Y(z) = \frac{1}{(1 - z^{-1})} \frac{z+1}{(z^2 - 1, 4z + 0, 48)}
$$
  
\n
$$
y_{\infty} = \lim_{z \to 1} (1 - z^{-1}) \frac{1}{(1 - z^{-1})} \frac{(z+1)}{(z^2 - 1, 4z + 0, 48)}
$$
  
\n
$$
y_{\infty} = \frac{2}{1 - 1, 4 + 0, 48} = \frac{2}{0,08} = \frac{200}{8} = 25
$$

Számítsuk ki a dc átviteli tényezőt ( $\omega = 0$ ): A<sub>0</sub> = H(1) =  $\frac{2}{0.08}$  = 25.

## <span id="page-18-0"></span>*5. Rendszerek leírása az állapottér módszer segítségével*

Legyen egy másodrendű tag (ld. az 5.1. ábrát) és írjuk fel a tranziens viselkedést differenciálegyenletekkel, majd vezessünk be fázisváltozókat. Tekintsük kimenőjelnek a kondenzátoron eső feszültséget.

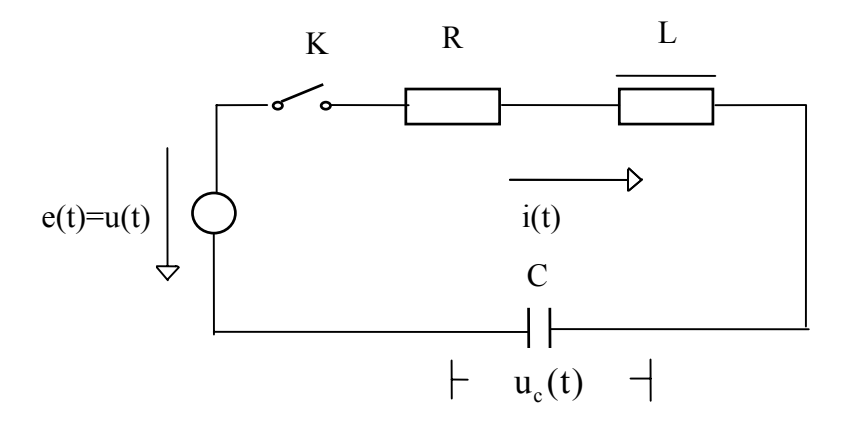

5.1. ábra. Villamos hálózat az állapottér módszer szemléltetésére

Írjuk fel a 5.1. ábrán lévő rendszer differenciálegyenletét a fázisváltozók bevezetésével:

$$
U_{L} = L \frac{di(t)}{dt}
$$
  
\n
$$
U_{R} = i(t)R
$$
  
\n
$$
i(t) = C \frac{du_{c}(t)}{dt} = C \frac{dy(t)}{dt}
$$
  
\n
$$
\frac{di(t)}{dt} = C \frac{d^{2}y(t)}{dt^{2}}
$$

$$
LC \frac{d^{2}y(t)}{dt^{2}} + RC \frac{dy(t)}{dt} + y(t) = e(t)
$$
  

$$
y(t) = \frac{1}{LC} \iint e(t)dt^{2} - \frac{R}{L} \iint y(t)dt - \frac{1}{LC} \iint y(t)dt^{2}
$$
  

$$
\frac{1}{LC} = b, \quad a = \frac{R}{L}
$$
  

$$
y(t) = b \iint e(t)dt^{2} - a \int y(t)dt - b \iint y(t)dt^{2}.
$$
 (5.1)

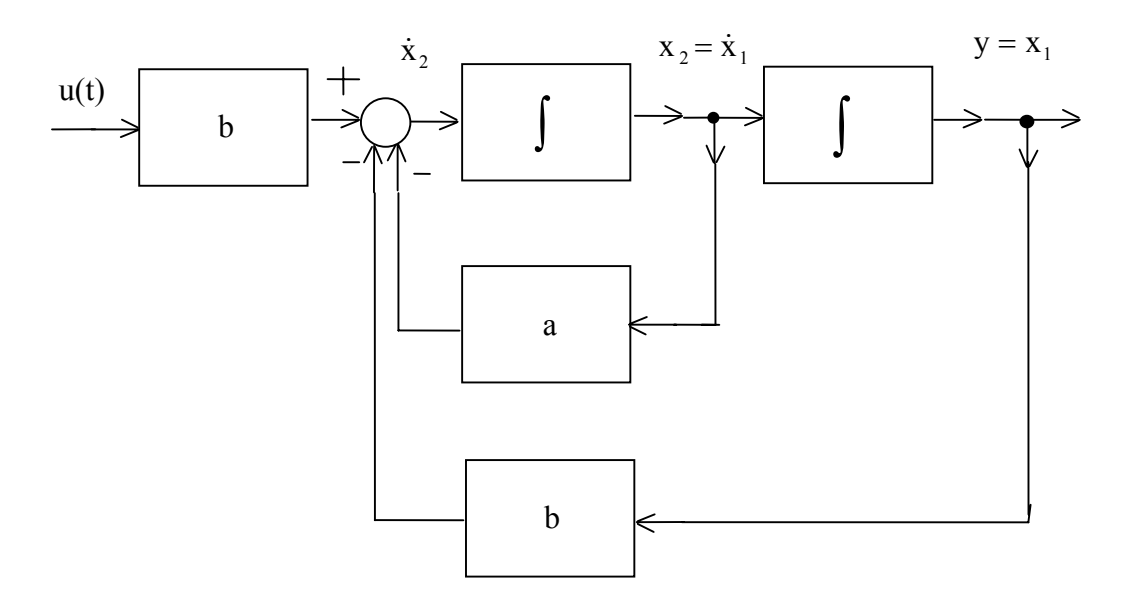

5.2. ábra. Az 5.1. ábrán lévő hálózat állapotteres leírása

Vajon le tudjuk-e írni a rendszert a fázisváltozókkal? Írjuk fel először a definíciós egyenleteket:

$$
\begin{bmatrix} \dot{x}_1(t) \\ \dot{x}_2(t) \\ \vdots \\ \dot{x}_n(t) \end{bmatrix} = A \begin{bmatrix} x_1(t) \\ x_2(t) \\ \vdots \\ x_n(t) \end{bmatrix} + Bu(t) \text{ és } y(t) = C \begin{bmatrix} x_1(t) \\ x_2(t) \\ \vdots \\ x_n(t) \end{bmatrix} + Du(t),
$$

vagyis

$$
\dot{\mathbf{x}}(t) = \mathbf{A}\mathbf{x}(t) + \mathbf{B}\mathbf{u}(t) \tag{5.2}
$$

$$
y(t) = Cx(t) + Du(t).
$$
 (5.3)

Esetünkben:

$$
\begin{bmatrix} \dot{x}_1(t) \\ \dot{x}_2(t) \end{bmatrix} = \begin{bmatrix} 0 & 1 \\ -b & -a \end{bmatrix} \begin{bmatrix} x_1(t) \\ x_2(t) \end{bmatrix} + \begin{bmatrix} 0 \\ b \end{bmatrix} u(t)
$$

$$
y(t) = \begin{bmatrix} 1 & 0 \end{bmatrix} \begin{bmatrix} x_1(t) \\ x_2(t) \end{bmatrix} + \mathbf{0} u(t).
$$

#### <span id="page-20-0"></span>*6. A diszkretizált folyamatmodellek meghatározási módjai*

Mintavételes rendszereknél a folyamat (a szabályozott szakasz) diszkrét modelljének meghatározásakor a bemeneten zérusrendű tartót (ZOH-t), a kimenetén pedig mintavevőt kell elhelyeznünk (6.1. ábra).

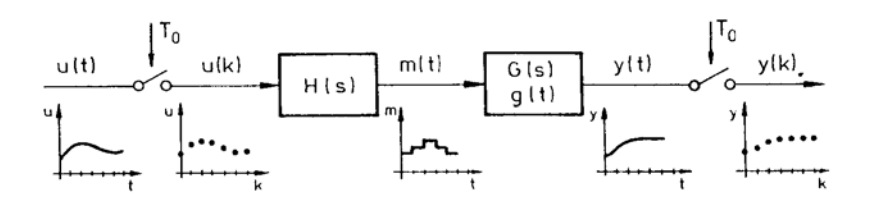

6.1. ábra

### <span id="page-20-1"></span>**6.1. A modell meghatározása az alapfüggvények segítségével**

$$
G(s) = \frac{1}{1+s}...
$$
 (ld. a 6.1. példát)

#### <span id="page-20-2"></span>**6.2. ZOH figyelembevételével**

$$
HG(z) = \widetilde{\mathcal{L}} \left\{ \frac{1 - e^{-T_0 s}}{s} G(s) \right\} = (1 - z^{-1}) \widetilde{\mathcal{L}} \mathcal{L}^{-1} \left\{ \frac{G(s)}{s} \right\}
$$
(6.1)

### <span id="page-20-3"></span>**6.3. Bilineáris függvény segítségével**

$$
s \approx \frac{2}{T_0} \frac{z-1}{z+1} , \text{ mert } s = \frac{1}{T_0} \ln z \approx \frac{2}{T_0} \left[ \frac{z-1}{z+1} + \frac{(z-1)^3}{3(z+1)^3} + \dots \right] \tag{6.2}
$$

és a trapéz szabály szerinti integrálásból.

### <span id="page-20-4"></span>**6.4. Euler módszerrel**

$$
s \approx \frac{1}{T_0}(z-1)
$$
 a téglány szabály szerinti integrálásból. (6.3)

**6.1. példa.** Hasonlítsuk össze a 6.1. és a 6.2. módszert, ha

$$
G(s) = \frac{K}{1 + Ts} = \frac{K'}{a + s} \;!
$$

Legyen K = 1 é s T = 7,5s é s T<sub>0</sub> = 4s. A megoldás:

$$
G_1(z) = \frac{K^{'}}{1 - e^{-aT_0}z^{-1}} = \frac{b_0}{1 + a_1z^{-1}} \text{ é s } G_2(z) = \frac{K}{a} \frac{(1 - e^{-aT_0})z^{-1}}{1 - e^{-aT_0}z^{-1}} = \frac{b_1z^{-1}}{1 + a_1z^{-1}},
$$

ahol  $b_1 = 0,4134$  és  $a_1 = -0,5866$  és  $b_0 = (K/T) = 0,13334$ .

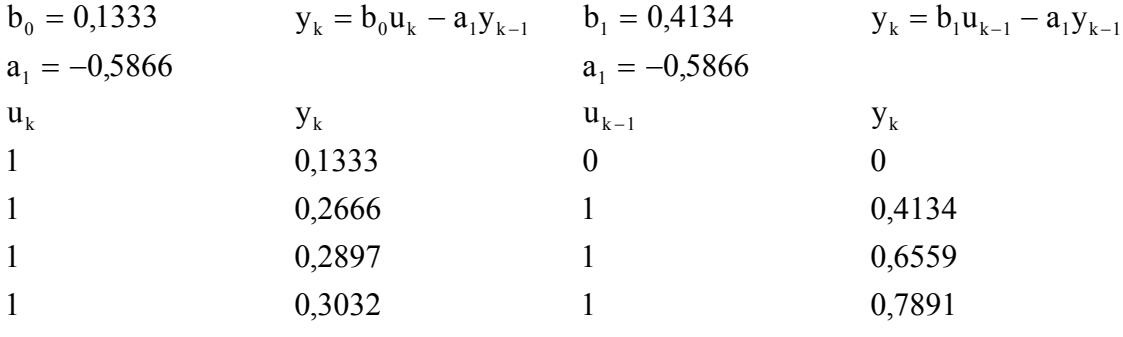

**6.2. példa.** Határozzuk meg a 6.2. ábra alapján a folyamat diszkrét modelljét!

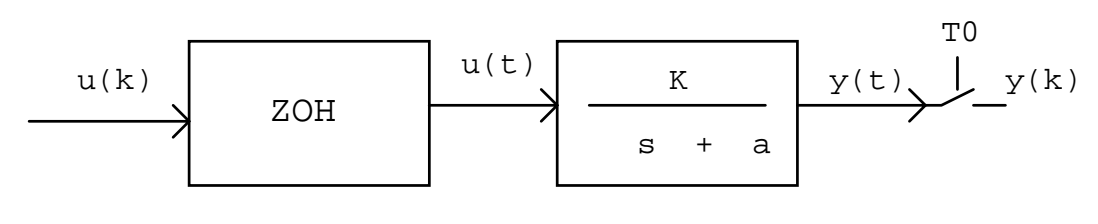

6.2. ábra

A megoldás a következő:

$$
G(z) = (1 - z^{-1})\sqrt{2}\sqrt{2} - 1\left{\frac{G(s)}{s}\right} = (1 - z^{-1})\sqrt{2}\sqrt{2} - 1\left{\frac{K}{s(s+a)}\right}
$$
  

$$
\frac{A}{s} + \frac{B}{(s+a)} = \frac{A(s+a) + Bs}{s(s+a)} = \frac{(A+B)s + Aa}{s(s+a)}
$$
  

$$
A + B = 0 \quad A = \frac{K}{a}
$$
  

$$
Aa = K \quad B = \frac{-K}{a}
$$

$$
G(z) = \frac{K}{a} (1 - z^{-1}) \left[ \frac{1}{s} - \frac{1}{s + a} \right] = \frac{K}{a} (1 - z^{-1}) \left\{ \frac{1}{1 - z^{-1}} - \frac{1}{1 - e^{-aT_0} z^{-1}} \right\}
$$
  

$$
G(z) = \frac{K}{a} \left[ 1 - \frac{1 - z^{-1}}{1 - e^{-aT_0} z^{-1}} \right] = \frac{K}{a} \frac{1 - e^{-aT_0} z^{-1} - 1 + z^{-1}}{1 - e^{-aT_0} z^{-1}} = \frac{K}{a} \frac{z^{-1} (1 - e^{-aT_0})}{(1 - e^{-aT_0} z^{-1})}.
$$

Legyen  $T_0 = 0.2$  s é s K = a = 1 és így

$$
G(z) = \frac{0,1813z^{-1}}{1 - 0,8187z^{-1}}.
$$

**6.3. példa.** Határozzuk meg a 6.3. ábra alapján a diszkrét modellt!

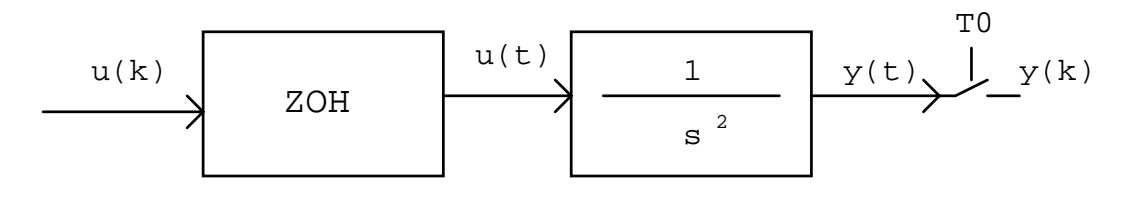

6.3. ábra

$$
G(z) = \frac{T_0^2}{2} \left[ \frac{z^{-1}(1+z^{-1})}{(1-z^{-1})^2} \right]
$$
 (6.4)

## <span id="page-22-0"></span>**6.5. Folyamatmodell holtidővel**

a/ A tiszta holtidő hatása

y(t) = u(t - T<sub>H</sub>)  
\nG(s) = 
$$
\frac{Y(s)}{U(s)}
$$
 = e<sup>-sT<sub>H</sub></sup>  
\nlegyen d = T<sub>H</sub> / T<sub>0</sub> = 1,2,3,..., akkor  
\nY(z) = z<sup>-d</sup>U(z)  
\nG(z) = D(z) =  $\frac{Y(z)}{U(z)}$  = z<sup>-d</sup>  
\nDG(z) =  $\frac{Y(z)}{U(z)}$  = G(z)z<sup>-d</sup>. (6.5)

b/ A bonyolultabb eset (pontosabb)

Legyen  $G(s) = G_1(s)e^{-T_H s}$  és most is fejezzük ki a holtidőt a mintavételi idővel:

$$
T_{H} = mT_{0} - fT_{0} \text{ m egész és } 0 \langle f \langle 1 \text{ s} \rangle
$$
  
igy  $G(z) = (1 - z^{-1}) \sqrt{2} \sqrt{2^{-1} \left\{ \frac{G_{1}(s)}{s} e^{-sT_{H}} \right\}}, \text{ and}$   

$$
G(s) = G_{1}(s) e^{-(mT_{0} - fT_{0})s}
$$
  

$$
\sqrt{2} \sqrt{2^{-1} \left[ \frac{G_{1}(s)}{s} e^{-T_{H}s} \right]} = z^{-m} \left[ \frac{A_{0}z}{z - 1} + \frac{A_{1}e^{-p_{1}T_{0}}z}{z - e^{-p_{1}T_{0}}} + ... + \frac{A_{n}e^{-p_{n}T_{0}}z}{z - e^{-p_{n}T_{0}}} \right]}.
$$
 (6.6)

**6.4. példa.** Határozzuk meg a (6.7) folytonos átviteli függvénnyel jellemzett rendszer diszkrét modelljét a megadott mintavételi időt alkalmazva.

$$
G(s) = \frac{e^{-2.5 s}}{s+1} \quad \text{és } T_0 = 1 \text{ s}
$$
\n
$$
\frac{G(s)}{s} = \frac{e^{-3s+0.5 s}}{s} - \frac{e^{-3s+0.5 s}}{s+1}
$$
\n
$$
\sqrt{2} - 1 \left\{ \frac{G(s)}{s} \right\} = z^{-3} \left[ \frac{z}{z-1} - \frac{e^{-0.5} z}{z - e^{-1.0}} \right]
$$
\n
$$
\sqrt{2} - 1 \left\{ \frac{G(s)}{s} \right\} = z^{-3} \left[ \frac{z}{z-1} - \frac{0.6065 z}{z - 0.3679} \right]
$$
\n
$$
\sqrt{2} - 1 \left\{ \frac{G(s)}{s} \right\} = z^{-3} \frac{z(z - 0.3679) - 0.6065z(z - 1)}{(z - 1)(z - 0.3679)} =
$$
\n
$$
= z^{-3} \frac{z^2 - 0.3679z - 0.6065z^2 + 0.6065z}{(z - 1)(z - 0.3679)}
$$
\n
$$
\sqrt{2} - 1 \left\{ \frac{G(s)}{s} \right\} = z^{-3} \frac{0.3935z^2 - 0.3679z + 0.6065z}{(z - 1)(z - 0.3679)}
$$
\n
$$
G(z) = \frac{z - 1}{z} z^{-3} \frac{0.3935z^2 - 0.3679z + 0.6065z}{(z - 1)(z - 0.3679)}
$$
\n
$$
G(z) = \frac{0.3935z + 0.2386}{z^3(z - 0.3679)} = \frac{0.3935(z + 0.606)}{z^3(z - 0.3679)}
$$

### <span id="page-24-0"></span>*7. Diszkrét rendszerek matematikai modellel való leírása*

Legyen a következő villamos fűtésű kemence (ld. a 7.1. ábrát) - mint irányított szakasz - matematikai modelljének a meghatározása a feladat.

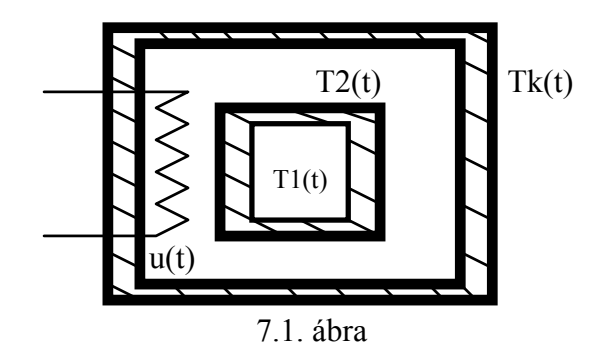

A rendszer dinamikus viselkedését leíró differenciálegyenletek a következők:

$$
m_1c_1 \frac{dT_1}{dt} = k_{1,2}(T_2 - T_1)
$$
  
\nés  
\n
$$
m_2c_2 \frac{dT_2}{dt} = -k_{1,2}(T_2 - T_1) - k_{2,0}(T_2 - T_k) + u(t)
$$
  
\nlegyen  $m_1c_1 = 0.5$   $m_2c_2 = 2$   
\n $k_{1,2} = 1$   $\acute{e}$  s  $k_{2,0} = 0.5$   
\n
$$
\frac{dT_1}{dt} = 2(T_2 - T_1)
$$
 
$$
\frac{dT_1}{dt} = -2T_1 + 2T_2
$$
  
\n
$$
\frac{dT_2}{dt} = -0.5(T_2 - T_1) - 0.25(T_2 - T_k) + 0.5u(t)
$$
  
\n
$$
\frac{dT_2}{dt} = 0.5T_1 - 0.75T_2 + 0.25T_k + 0.5u(t)
$$
.

Végezzük el a fenti egyenletek Laplace-transzformálását:

$$
sT_1(s) = -2T_1(s) + 2T_2(s) \quad (s+2)T_1(s) - 2T_2(s) = 0
$$
  
\n
$$
sT_2(s) = 0,5T_1(s) - 0,75T_2(s) + 0,25T_k(s) + 0,5U(s)
$$
  
\n
$$
-0,5T_1(s) + (s+0,75)T_2(s) = 0,25T_k(s) + 0,5U(s)
$$
  
\n
$$
\begin{bmatrix} s+2 & -2 \ -0,5 & s+0,75 \end{bmatrix} \begin{bmatrix} T_1(s) \\ T_2(s) \end{bmatrix} = \begin{bmatrix} 0 \\ 0,25T_k(s) + 0,5U(s) \end{bmatrix}.
$$

A melegített test hőmérsékletét keressük  $[T_1(s)]$ , ezért alkalmazzuk a Cramer szabályt:

$$
a_{11}x_1 + a_{12}x_2 + ... + a_{1n}x_n = b_1
$$
  
\n
$$
a_{21}x_1 + a_{22}x_2 + ... + a_{2n}x_n = b_2
$$
  
\n
$$
\vdots
$$
  
\n
$$
a_{n1}x_1 + a_{n2}x_2 + ... + a_{nn}x_n = b_n
$$
  
\n
$$
x_k = \frac{D_k}{D} (k = 1, 2, ..., n).
$$

 $D_k$ : D – ből a k-adik oszlopot  $b_1, b_2, ..., b_n$  oszloppal helyettesítjük s így kapjuk, hogy:

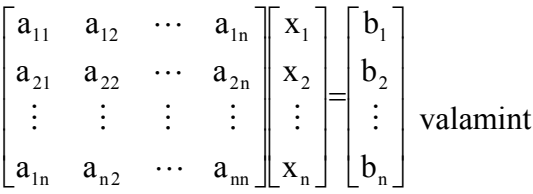

$$
x_{1} = \begin{vmatrix} b_{1} & a_{12} & \cdots & a_{1n} \\ b_{2} & a_{22} & \cdots & a_{2n} \\ \vdots & \vdots & \vdots & \vdots \\ b_{n} & a_{n2} & \cdots & a_{nn} \\ a_{11} & a_{12} & \cdots & a_{1n} \\ a_{21} & a_{22} & \cdots & a_{2n} \\ a_{1n} & a_{n2} & \cdots & a_{nn} \end{vmatrix}.
$$

Fejezzük ki a melegített test hőmérsékletének Laplace-transzformáltját, mint a rendszer kimenőjelét.

$$
T_1(s) = \frac{\begin{vmatrix} 0 & -2 \\ 0,25T_k(s) + 0,5U(s) & s + 0,75 \end{vmatrix}}{\begin{vmatrix} s+2 & -2 \\ -0,5 & s + 0,75 \end{vmatrix}} = \frac{0,5T_k(s) + U(s)}{(s+2)(s+0,75) - 1}
$$

$$
T_1(s) = \frac{0,5T_k(s)}{s^2 + 2,75s + 0,5} + \frac{U(s)}{s^2 + 2,75s + 0,5}
$$

Alakítsuk át az átviteli függvényt ZPK (zérus-pólus-erősítés) alakra. Ennek érdekében megkeressük az átviteli függvény nevezőjének gyökeit az ún. pólusokat.

$$
T_1(s+2)(s+0,75) - 1 = s^2 + 0,75s + 2s + 1,5 - 1 = s^2 + 2,75s + 0,5
$$

$$
s_{1,2} = \frac{-2{,}75 \pm \sqrt{7{,}5625 - 2}}{2}
$$
  
\n
$$
s_{1,2} = \frac{-2{,}75 \pm 2{,}3585}{2}
$$
  
\n
$$
s_1 = -2{,}554
$$
  
\n
$$
s_2 = -0{,}1957
$$
  
\n
$$
G(s) = \frac{T_1(s)}{U(s)} = \frac{1}{(s + 0{,}1957)(s + 2{,}554)}
$$

S végül határozzuk meg a diszkrét modellt zérusrendű tartót feltételezve:

$$
G(z) = (1 - z^{-1})\sqrt{2}\sqrt{2} - 1\left{\frac{G(s)}{s}\right}
$$
  
\n
$$
\frac{G(s)}{s} = \frac{1}{s(s + 0.1957)(s + 2.554)} = \frac{A}{s} + \frac{B}{s + 0.1957} + \frac{C}{s + 2.554}
$$
  
\n
$$
\frac{G(s)}{s} = \frac{A(s + 0.1957)(s + 2.554) + Bs(s + 2.554) + Cs(s + 0.1957)}{s(s + 0.1957)(s + 2.554)}
$$
  
\n
$$
A(s^2 + 2.75s + 0.5) + Bs^2 + 2.554Bs + Cs^2 + 0.1957Cs
$$
  
\n
$$
A + B + C = 0 \quad B + C = -2 \quad B = -2 - C
$$
  
\n
$$
2.75A + 2.554B + 0.1957C = 0
$$
  
\n
$$
2.554B + 0.1957C = -5.5
$$
  
\n
$$
0.5A = 1
$$
  
\n
$$
A = 2
$$
  
\n
$$
-2.554(2 + C) + 0.1957C = -5.5
$$
  
\n
$$
C = 0.1667
$$
  
\n
$$
B = -2.1667
$$
  
\n
$$
B = -2.1667
$$
  
\n
$$
\frac{G(s)}{s} = \frac{2}{s} - \frac{2.1667}{s + 0.1957} + \frac{0.1667}{s + 2.554} \quad T_0 = 0.25 \text{ s}
$$
  
\n
$$
G(z) = (1 - z^{-1})(\frac{2}{1 - z^{-1}} - \frac{2.1667}{1 - 0.952z^{-1}} + \frac{0.1667}{1 - 0.528z^{-1}})
$$

Átrendezve kapjuk, hogy:

$$
G(z) = \left\{ 2 - \frac{2,1667(1 - z^{-1})}{1 - 0,952z^{-1}} + \frac{0,1667(1 - z^{-1})}{1 - 0,528z^{-1}} \right\}
$$
  
\n
$$
G(z) = \frac{2 - 1,056z^{-1} - 1,904z^{-1} + z^{-2} - 2,1667(1 - 1,528z^{-1} + 0,58z^{-2}) + (1 - 0,952z^{-1})(1 - 0,528z^{-1})}{(1 - 0,952z^{-1})(1 - 0,528z^{-1})} \times \frac{60,025z^{-1} + 0,0208z^{-2}}{(1 - 0,952z^{-1})(1 - 0,528z^{-1})} = \frac{0,025z^{-1}(1 + 0,816z^{-1})}{(1 - 0,952z^{-1})(1 - 0,528z^{-1})}.
$$

## <span id="page-27-0"></span>**7.1. Az állapottér módszer a rendszerek leírására, modellezésére**

Az állapottér meghatározása az átviteli függvényből. Legyen az átviteli függvény az alábbi alakú:

$$
\frac{Y(s)}{U(s)} = \frac{b_n + b_{n-1} s^{-1} + \ldots + b_1 s^{-n+1} + b_0 s^{-n}}{a_n + a_{n-1} s^{-1} + \ldots + a_1 s^{-n+1} + a_0 s^{-n}} \ . \tag{7.1}
$$

Vezessünk be egy új változót, legyen:

$$
Z(s) = \frac{(1/a_n)U(s)}{1 + (a_{n-1}/a_n)s^{-1} + ... + (a_1/a_n)s^{-n+1} + (a_0/a_n)s^{-n}}, \text{ így}
$$
\n(7.2)

$$
Z(s) = \frac{1}{a_n} U(s) - \frac{a_{n-1}}{a_n} s^{-1} Z(s) - \dots - \frac{a_1}{a_n} s^{-n+1} Z(s) - \frac{a_0}{a_n} s^{-n} Z(s)
$$
(7.3)

$$
Y(s) = bnZ(s) + bn-1s-1Z(s) + ... + b1s-n+1Z(s) + b0s-nZ(s).
$$
 (7.4)

Legyen az állapotváltozók transzformáltja:

$$
X_i(s) = s^{-n+i-1}Z(s) \quad (i = 1, 2, ..., n),
$$
\n(7.5)

inverz Laplace-transzformációval, zérus kezdeti feltétellel kapjuk, hogy

$$
z(t) = \frac{1}{a_n}u(t) - \frac{a_{n-1}}{a_n}x_n(t) - \dots - \frac{a_1}{a_n}x_2(t) - \frac{a_0}{a_n}x_1(t) \text{ és } (7.6)
$$

$$
y(t) = bnz(t) + bn-1xn(t) + ... + b1x2(t) + b0x1(t),
$$
 (7.7)

továbbá igaz, hogy

$$
\dot{\mathbf{x}}_{i} = \mathbf{x}_{i+1} \quad \text{és}
$$
\n
$$
(7.8)
$$

$$
\dot{x}_n = z \quad i = 1, 2, ..., n - 1. \tag{7.9}
$$

Az utóbbi három egyenlet alapján:

$$
\dot{x}_1 = x_2
$$
\n
$$
\dot{x}_2 = x_3
$$
\n
$$
\dot{x}_n = -\frac{a_0}{a_n} x_1 - \frac{a_1}{a_n} x_2 - \dots - \frac{a_{n-1}}{a_n} x_n + \frac{1}{a_n} u
$$
\n(7.10)

$$
y = (b_0 - a_0 \frac{b_n}{a_n})x_1 + (b_1 - a_1 \frac{b_n}{a_n})x_2 + \dots + (b_{n-1} - a_{n-1} \frac{b_n}{a_n})x_n + \frac{b_n}{a_n}u \tag{7.11}
$$

$$
\underline{\dot{\mathbf{x}}}(t) = \begin{bmatrix} 0 & 1 & 0 & \cdots & 0 \\ 0 & 0 & 1 & \cdots & 0 \\ \vdots & \vdots & \vdots & \vdots & \vdots \\ 0 & 0 & 0 & \cdots & 1 \\ -\frac{a_0}{a_n} & -\frac{a_1}{a_n} & -\frac{a_2}{a_n} & \cdots & -\frac{a_{n-1}}{a_n} \end{bmatrix} \underline{\mathbf{x}}(t) + \begin{bmatrix} 0 \\ 0 \\ \vdots \\ 0 \\ \frac{1}{a_n} \end{bmatrix} \mathbf{u}(t) \qquad (7.12)
$$
\n
$$
\mathbf{y}(t) = \begin{bmatrix} b_0 - a_0 \frac{b_n}{a_n}, \dots, (b_{n-1} - a_{n-1} \frac{b_n}{a_n}) \end{bmatrix} \underline{\mathbf{x}}(t) + \frac{b_n}{a} \mathbf{u}(t) \qquad (7.13)
$$

a

n

╛

Ha  $b_n = 0$  (az átviteli függvény szigorúan szabályos), akkor írhatjuk, hogy

a

L

n

$$
\mathbf{A}_{0} = \begin{bmatrix} 0 & 1 & 0 & \cdots & 0 \\ 0 & 0 & 1 & \cdots & 0 \\ \vdots & \vdots & \vdots & \vdots & \vdots \\ 0 & 0 & 0 & \cdots & 1 \\ \frac{a_{0}}{a_{n}} & \frac{a_{1}}{a_{n}} & \frac{a_{2}}{a_{n}} & \cdots & \frac{a_{n-1}}{a_{n}} \end{bmatrix}, \mathbf{B}_{0} = \begin{bmatrix} 0 \\ 0 \\ \vdots \\ 0 \\ \frac{1}{a_{n}} \end{bmatrix} \text{ és } (7.14)
$$

a

n

$$
\mathbf{C}_0^{\mathrm{T}} = \left[ b_0, b_1, b_2, \cdots, b_{n-1} \right] \mathbf{D}_0 = 0. \tag{7.15}
$$

## <span id="page-29-0"></span>**7.2. Diszkrét modellek állapotteres leírása**

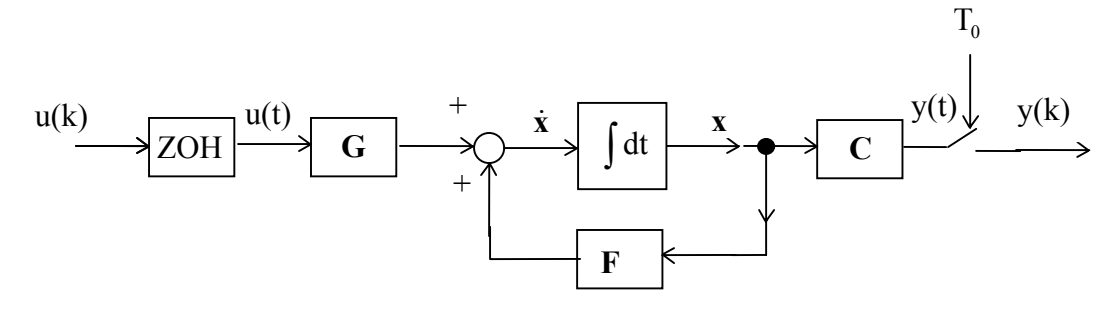

#### 7.2. ábra

 $y(t) = Cx(t)$  $\dot{\mathbf{x}}(t) = \mathbf{F}\mathbf{x}(t) + \mathbf{G}\mathbf{u}(t)$ 

**7.1. példa.** Határozzuk meg a G(s) átviteli függvénnyel leírt rendszer állapotegyenleteit!

$$
G(s) = \frac{Y(s)}{U(s)} = \frac{1}{s^2} \Rightarrow \ddot{y}(t) = u(t)
$$
  
\n
$$
x_1 = y
$$
  
\n
$$
x_2 = \dot{y} = \dot{x}_1
$$
  
\n
$$
\dot{x}_1 = x_2
$$
  
\n
$$
\dot{x}_2 = u(t)
$$
  
\n
$$
\begin{bmatrix} \dot{x}_1 \\ \dot{x}_2 \end{bmatrix} = \begin{bmatrix} 0 & 1 \\ 0 & 0 \end{bmatrix} \begin{bmatrix} x_1 \\ x_2 \end{bmatrix} + \begin{bmatrix} 0 \\ 1 \end{bmatrix} u(t)
$$
  
\n
$$
y(t) = \begin{bmatrix} 1 & 0 \end{bmatrix} \begin{bmatrix} x_1 \\ x_2 \end{bmatrix}
$$

## <span id="page-29-1"></span>**7.2.1. Az állapotegyenlet kiértékelése**

$$
\dot{\mathbf{x}} = \mathbf{F}\mathbf{x} \text{ (nem gerjesztett rendszer)}
$$
  
\nsX(s)-x(0)= FX(s)  
\n[sI - F]X(s) = x(0)  
\nX(s) = [sI - F]^{-1}x(0)  
\n  
\nx(t) =  $\mathcal{L}^{-1}$ {sI - F}^{-1}x(0) (7.16)

## <span id="page-29-2"></span>**7.2.2. Az állapot átmeneti mátrix definíciója**

$$
\Phi(t) = \mathcal{L}^{-1} \{ [\mathbf{s} \mathbf{I} - \mathbf{F}]^{-1} \}, \text{ igy}
$$
  

$$
\mathbf{x}(t) = \Phi(t) \mathbf{x}(0).
$$
 (7.17)

Gerjesztett rendszerekre:

$$
\dot{\mathbf{x}} = \mathbf{F}\mathbf{x} + \mathbf{G}\mathbf{u}
$$
  
sX(s) - x(0) = FX(s) + GU(s)  

$$
\mathbf{X}(s) = [\mathbf{s}\mathbf{I} - \mathbf{F}]^{-1}\mathbf{x}(0) + [\mathbf{s}\mathbf{I} - \mathbf{F}]^{-1}\mathbf{G}\mathbf{U}(s)
$$

A konvolúció tételt felhasználva:

$$
\mathbf{x}(t) = \Phi(t)\mathbf{x}(0) + \int_{0}^{t} \Phi(t-\tau) \mathbf{G}u(\tau) d\tau \quad \text{vagy } t_0 \neq 0
$$
  

$$
\mathbf{x}(t) = \Phi(t-t_0)\mathbf{x}(t_0) + \int_{t_0}^{t} \Phi(t-\tau) \mathbf{G}u(\tau) d\tau
$$
  

$$
\mathbf{y}(t) = \mathbf{C}\mathbf{x}(t) \qquad \mathbf{y}(k) = \mathbf{C}\mathbf{x}(k)
$$
  

$$
\mathbf{u}(t) = \mathbf{u}(kT_0) \qquad kT_0 \langle t \langle (k+1)T_0 \rangle
$$

$$
\boldsymbol{x}\big[(k+1)T_0\big]=\Phi(T_0)\boldsymbol{x}(k)+\underset{kT_0}{\overset{(k+1)T_0}{\int}}\Phi((k+1)T_0-\tau)d\tau\boldsymbol{G}u(k)\,.
$$

Vezessük be az alábbiakat:

$$
x(kT_0) = x(k), u(kT_0) = u(k)
$$
  
(k+1)T<sub>0</sub> -  $\tau = \lambda$   

$$
x(k+1) = \Phi(T_0)x(k) + \int_0^{T_0} \Phi(\lambda) d\lambda Gu(k).
$$

Legyen

$$
\mathbf{A} = \Phi(\mathbf{T}_0) = \left\{ \mathcal{L}^{-1} [\mathbf{s}\mathbf{I} - \mathbf{F}]^{-1} \right\}_{\mathbf{t} = \mathbf{T}_0}
$$
(7.18)

$$
\text{és } \mathbf{B} = \int_{0}^{T_0} \Phi(\lambda) d\lambda \mathbf{G} \quad , \tag{7.19}
$$

így írható, hogy

$$
\mathbf{x}(k+1) = \mathbf{A}\mathbf{x}(k) + \mathbf{B}\mathbf{u}(k)
$$
  
y(k) =  $\mathbf{C}\mathbf{x}(k)$ . (7.20)

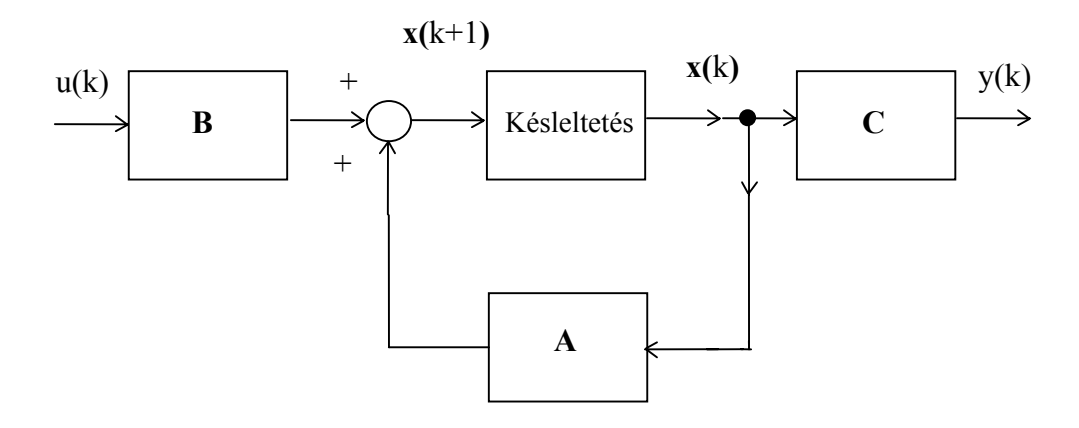

7.3. ábra. Diszkrét rendszer leírása állapottér segítségével

**7.2. példa.** A 7. pontban tárgyalt kemence problémára írjuk fel a diszkrét 7.2. példa. A 7. p<br>állapotegyenleteket:

$$
\mathbf{x}_1 = \mathbf{T}_1
$$

$$
\mathbf{x}_2 = \mathbf{T}_2
$$

$$
\frac{dT_1}{dt} = 2(T_2 - T_1)
$$
\n
$$
\frac{dT_2}{dt} = -0.5(T_2 - T_1) - 0.25(T_2 - T_k) + 0.5u(t)
$$
\n
$$
\begin{bmatrix} \dot{x}_1 \\ \dot{x}_2 \end{bmatrix} = \begin{bmatrix} -2 & 2 \\ 0.5 & -0.75 \end{bmatrix} \begin{bmatrix} x_1 \\ x_2 \end{bmatrix} + \begin{bmatrix} 0 & 0 \\ 0 & 0.5 \end{bmatrix} \begin{bmatrix} T_k(t) \\ u(t) \end{bmatrix}
$$

$$
\begin{bmatrix} \dot{x}_1 \\ \dot{x}_2 \end{bmatrix} = \begin{bmatrix} -2 & 2 \\ 0.5 & -0.75 \end{bmatrix} \begin{bmatrix} x_1 \\ x_2 \end{bmatrix} + \begin{bmatrix} 0 & 0 \\ 0.25 & 0.5 \end{bmatrix} \begin{bmatrix} T_k(t) \\ u(t) \end{bmatrix}
$$
  
\n
$$
y(t) = \begin{bmatrix} 1 & 0 \begin{bmatrix} x_1 \\ x_2 \end{bmatrix} \end{bmatrix}
$$
  
\n
$$
\mathbf{F} = \begin{bmatrix} -2 & 2 \\ 0.5 & -0.75 \end{bmatrix} \mathbf{G} = \begin{bmatrix} 0 \\ 0.5 \end{bmatrix}
$$
  
\n
$$
(s\mathbf{I} - \mathbf{F}) = \begin{bmatrix} s+2 & -2 \\ -0.5 & s+0.75 \end{bmatrix}
$$
  
\n
$$
(s\mathbf{I} - \mathbf{F})^{-1} = \frac{1}{s^2 + 2.75s + 0.5} \begin{bmatrix} s+0.75 & 2 \\ 0.5 & s+2 \end{bmatrix}
$$
  
\n
$$
(s\mathbf{I} - \mathbf{F})^{-1} = \begin{bmatrix} 0.235 & 0.765 & 0.85 \\ \frac{0.235}{s+0.1957} + \frac{0.765}{s+2.554} & \frac{0.85}{s+0.1957} - \frac{0.85}{s+2.554} \\ \frac{-0.2125}{s+0.1957} + \frac{0.2125}{s+2.554} & \frac{0.765}{s+0.1957} + \frac{0.235}{s+2.554} \end{bmatrix}
$$

 $\overline{\phantom{a}}$ 

 $\overline{\phantom{a}}$  $\overline{\phantom{a}}$  $\overline{\phantom{a}}$  $\overline{\phantom{a}}$ 

J

$$
\Phi(t) = \begin{bmatrix} 0,235e^{-0,1957t} + 0,765e^{-2,554t} & 0,85(e^{-0,1957t} - e^{-2,554t}) \\ -0,2125(e^{-0,1957t} - e^{-2,554t}) & 0,765e^{-0,1957t} + 0,235e^{-2,554t} \end{bmatrix}
$$

$$
\Phi(T_0) = A = \begin{bmatrix} 0,627 & 0,361 \\ 0,0901 & 0,853 \end{bmatrix}
$$

$$
\mathbf{B} = 0,5 \int_0^{T_0} \begin{bmatrix} 0,85(e^{-0,1957\lambda} - e^{-2,554\lambda}) \\ 0,765e^{-0,1957\lambda} + 0,235e^{-2,554\lambda} \end{bmatrix} d\lambda
$$

$$
\mathbf{B} = \begin{bmatrix} 2,17(e^{-0,1957T_0} - 1) - 0,166(e^{-2,554T_0} - 1) \\ 1,95(e^{-0,1957T_0} - 1) + 0,046(e^{-2,554T_0} - 1) \end{bmatrix}, T_0 = 0,25 \text{ s}
$$

$$
\mathbf{B} = \begin{bmatrix} 0,0251 \\ 0,115 \end{bmatrix}
$$

$$
\begin{bmatrix} x_1(k+1) \\ x_2(k+1) \end{bmatrix} = \begin{bmatrix} 0,627 & 0,361 \\ 0,0901 & 0,853 \end{bmatrix} \begin{bmatrix} x_1(k) \\ x_2(k) \end{bmatrix} + \begin{bmatrix} 0,0251 \\ 0,115 \end{bmatrix} u(k).
$$

## <span id="page-32-0"></span>**7.2.3. Kanonikus alakok**

I. Irányíthatóságra vonatkozó kanonikus alak (Controllable Canonical Form ):

$$
\mathbf{A} = \begin{bmatrix} 0 & 1 & \cdots & 0 \\ \vdots & \vdots & \vdots & \vdots \\ 0 & 0 & \cdots & 1 \\ -a_m & -a_{m-1} & \cdots & -a_1 \end{bmatrix}
$$

$$
\mathbf{B} = \begin{bmatrix} 0 \\ \vdots \\ 0 \\ 1 \end{bmatrix}, \mathbf{C} = \begin{bmatrix} \mathbf{b}_m \\ \vdots \\ \mathbf{b}_2 \\ \mathbf{b}_1 \end{bmatrix}, \qquad (7.21)
$$

$$
\text{ha } G(z) = \frac{y(z)}{u(z)} = \frac{b_0 + b_1 z^{-1} + \dots + b_m z^{-m}}{1 + a_1 z^{-1} + \dots + a_m z^{-m}} = \frac{b_0 z^m + b_1 z^{m-1} + \dots + b_m}{z^m + a_1 z^{m-1} + \dots + a_m} \, .
$$

II. Megfigyelhetőségre vonatkozó kanonikus alak (Observable Canonical Form):

$$
\mathbf{A} = \begin{bmatrix} 0 & \cdots & 0 & -a_m \\ 1 & \cdots & 0 & -a_{m-1} \\ \vdots & \vdots & \vdots & \vdots \\ 0 & \cdots & 1 & -a_1 \end{bmatrix}, \text{ha } \mathbf{B} = \begin{bmatrix} b_m \\ b_{m-1} \\ \vdots \\ b_1 \end{bmatrix} \quad \mathbf{C} = \begin{bmatrix} 0 \\ 0 \\ \vdots \\ 1 \end{bmatrix}.
$$
 (7.22)

#### <span id="page-33-0"></span>**7.2.4. Holtidős rendszerek leírása állapottérrel**

Jelölje a holtidő faktorát d =  $\frac{T_1}{T_2}$ T  $=\frac{I_{\rm H}}{I_{\rm H}}$  = 0  $(1, 2, ...)$ .

Állítsuk fel a késleltetési mátrixokat:

$$
A_{u} = \begin{bmatrix} 0 & 1 & 0 & \cdots & 0 \\ 0 & 0 & 1 & \cdots & 0 \\ \vdots & \vdots & \vdots & \vdots & \vdots \\ 0 & 0 & 0 & \cdots & 1 \\ 0 & 0 & 0 & \cdots & 0 \end{bmatrix}, B_{u} = \begin{bmatrix} 0 \\ 0 \\ \vdots \\ 1 \end{bmatrix}
$$
(7.23)  
\n
$$
C_{u}^{T} = \begin{bmatrix} 1 & 0 & 0 & \cdots & 0 \end{bmatrix},
$$
  
\n
$$
\begin{bmatrix} x(k+1) \\ x_{u}(k+1) \end{bmatrix} = \begin{bmatrix} A & BC_{u}^{T} \\ 0 & A_{u} \end{bmatrix} \begin{bmatrix} x(k) \\ x_{u}(k) \end{bmatrix} + \begin{bmatrix} 0 \\ B_{u} \end{bmatrix} u(k)
$$
  
\n
$$
y(k) = \begin{bmatrix} C & 0 \end{bmatrix} \begin{bmatrix} x(k) \\ x_{u}(k) \end{bmatrix}, \text{ vagy tömörebben:}
$$
  
\n
$$
x_{d}(k+1) = A_{d}x_{d}(k) + B_{d}u(k)
$$
  
\n
$$
y(k) = C_{d}^{T}x_{d}(k).
$$
(7.24)

Ezt részletezve és irányíthatóságra vonatkozó kanonikus formát választva:

$$
\mathbf{A}_{d} = \begin{bmatrix}\n0 & 1 & 0 & \cdots & 0 & 0 & 0 & \cdots & 0 \\
\vdots & \vdots & \vdots & \vdots & \vdots & \vdots & \vdots & \vdots \\
0 & 0 & 0 & \cdots & 1 & 0 & 0 & \cdots & 0 \\
-a_{m} & -a_{m-1} & \cdots & \cdots & -a_{1} & 1 & 0 & \cdots & 0 \\
\vdots & \vdots & \vdots & \vdots & \vdots & \vdots & \vdots & \vdots & \vdots \\
0 & \cdots & \cdots & \cdots & 0 & 0 & 1 & \cdots & 0 \\
\vdots & \vdots & \vdots & \vdots & \vdots & \vdots & \vdots & \vdots & \vdots \\
0 & \cdots & \cdots & \cdots & 0 & 0 & 0 & \cdots & 0\n\end{bmatrix}, \mathbf{B}_{d} = \begin{bmatrix}\n0 \\
\vdots \\
\vdots \\
0 \\
1\n\end{bmatrix}, \mathbf{C}_{d} = \begin{bmatrix}\n\mathbf{b}_{m} \\
\vdots \\
\mathbf{b}_{1} \\
\vdots \\
0 \\
0\n\end{bmatrix}.
$$
\n(7.25)

## <span id="page-33-1"></span>**7.2.5. Irányíthatóság**

 $A \mathbf{Q}_s = [\mathbf{B} \mathbf{A} \mathbf{B} ... \mathbf{A}^{m-1} \mathbf{B}]$  (7.26) mátrixot irányíthatóságra vonatkozó mátrixnak nevezzük.  $\text{Ha} \det \mathbf{Q}_s = \det \left[ \mathbf{B} \mathbf{A} \mathbf{B} \ldots \mathbf{A}^{m-1} \mathbf{B} \right] \neq 0$ , akkor a rendszer irányítható és Rank $\mathbf{Q}_s = m$ .

**7.3. példa.** Határozzuk meg a G(z) diszkrét modellel leírt rendszer állapotegyenleteit kanonikus alakban!

$$
G(z) = \frac{b_1 z^{-1} + b_2 z^{-2}}{1 + a_1 z^{-1} + a_2 z^{-2}}
$$

$$
A = \begin{bmatrix} 0 & 1 \\ -a_2 & -a_1 \end{bmatrix} \mathbf{B} = \begin{bmatrix} 0 \\ 1 \end{bmatrix} \mathbf{C} = \begin{bmatrix} b_2 \\ b_1 \end{bmatrix}
$$

$$
AB = \begin{bmatrix} 0 & 1 \\ -a_2 & -a_1 \end{bmatrix} \begin{bmatrix} 0 \\ 1 \end{bmatrix} = \begin{bmatrix} 1 \\ -a_1 \end{bmatrix}
$$

Irányíthatóság:

 $\det \mathbf{Q}_s = \det \begin{bmatrix} \mathbf{B} & \mathbf{A}\mathbf{B} \end{bmatrix} = \det \begin{bmatrix} 0 & 1 \\ 1 & 0 \end{bmatrix} = -1.$ L  $\begin{bmatrix} 0 & 1 \\ 1 & 0 \end{bmatrix}$  $\rfloor$  $\begin{vmatrix} 0 & 1 \\ 1 & a_1 \end{vmatrix} = -$ 1  $a<sub>1</sub>$ Mivel det  $Q_s \neq 0$  és Rank $Q_s = m = 2$ , ezért a rendszer irányítható.

### <span id="page-34-0"></span>**7.2.6. Megfigyelhetőség**

$$
\mathbf{Q}_{\mathbf{B}} = \begin{bmatrix} \mathbf{C}^{\mathrm{T}} \\ \mathbf{C}^{\mathrm{T}} \mathbf{A} \\ \vdots \\ \mathbf{C}^{\mathrm{T}} \mathbf{A}^{\mathrm{m-1}} \end{bmatrix},\tag{7.27}
$$

ahol **Q**<sub>B</sub> a **megfigyelhetőségre vonatkozó** mátrix. Ha det **Q**<sub>B</sub> = m, akkor a rendszer megfigyelhető.

**7.4. példa.** Határozzuk meg, hogy a G(z) diszkrét impulzus átviteli függvénnyel leírt rendszer megfigyelhető-e!

$$
G(z) = \frac{b_1 z^{-1}}{1 + a_1 z^{-1}}
$$

$$
Q = C = b_1
$$

A rendszer megfigyelhető, ha  $b_1 \neq 0$ . Érdekesebb feltételt kapunk, ha 7.3. példát vizsgáljuk a megfigyelhetőség szempontjából:

$$
\det \mathbf{Q}_{\mathbf{B}} = \det \begin{bmatrix} \mathbf{C}^{\mathrm{T}} \\ \mathbf{C}^{\mathrm{T}} \mathbf{A} \end{bmatrix} = \det \begin{bmatrix} b_2 & b_1 \\ -b_1 a_2 & (b_2 - a_1 b_1) \end{bmatrix} = b_2^2 + a_2 b_1^2 + a_2 b_1 b_2 \neq 0.
$$

**7.5. példa.** Alkalmazzuk a COOB M fájlt az irányíthatóságra vonatkozó és megfigyelhetőségre vonatkozó kanonikus alakok meghatározására! Legyen :

$$
G(s) = \frac{1}{1+s}e^{-s} \text{ é } sT_0 = 0,5s
$$
  
\n
$$
K = 1
$$
  
\n
$$
Z = \text{NaN}
$$
  
\n
$$
P = -1
$$
  
\n
$$
Th = 1s
$$
  
\n
$$
G_p(z) = \frac{0,3935}{z^3 - 0,6065z^2}
$$
  
\n
$$
A_j = A_c = \begin{bmatrix} 0,6065 & 1,000 & 0 \\ 0 & 0 & 1 \\ 0 & 0 & 0 \end{bmatrix}
$$
  
\n
$$
B_j = B_c = \begin{bmatrix} 0 \\ 0 \\ 1 \end{bmatrix}
$$
  
\n
$$
C_j^T = C_c^T = \begin{bmatrix} 0,6065 & 0 & 0,3935 \\ 1,0 & 0 & 0 \\ 0 & 0 & 0 \end{bmatrix}
$$
  
\n
$$
B_c = A_o = \begin{bmatrix} 0,6065 & 0 & 0,3935 \\ 1,0 & 0 & 0 \\ 0 & 0 & 0 \end{bmatrix}
$$
  
\n
$$
B_c = B_o = \begin{bmatrix} 0 \\ 0 \\ 1 \end{bmatrix}
$$
  
\n
$$
C_c^T = C_o^T = \begin{bmatrix} 0 & 1 & 0 \end{bmatrix}
$$
  
\n
$$
D = \begin{bmatrix} 0 \end{bmatrix}.
$$

### <span id="page-35-0"></span>**7.3. Állapot visszacsatolt szabályozások**

Ez a módszer a szokásos soros vagy visszacsatolásos kompenzálási módokkal szemben többlet előnyöket nyújt, bár valamivel bonyolultabb méretezési eljárásokhoz vezet. Mindegyik állapotváltozó visszacsatolásával a hurokátviteli függvény (n-1) számú zérushelye alkalmasan megválasztható és így még önmagában labilis szabályozott szakaszok is biztosan stabilizálhatók, sőt a zárt rendszer válasza még előírt minőségi követelményeknek (túllendülés, csillapítás stb.) is meg tud felelni, mert a zárt rendszer pólusai a **k**<sub>i</sub> visszacsatolási együtthatók (és K huroktényező) megfelelő megválasztásával kívánság szerint helyezhetők el.

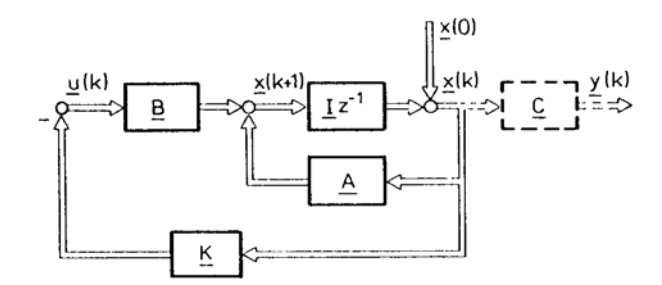

7.4. ábra. Az állapot visszacsatolás elvi vázlata

Az állapot visszacsatolt szabályozások tervezésénél a **K** visszacsatoló vektor meghatározása a fő feladat. A visszacsatolás után kapott szabályozási kör rendszermátrixát az **A**<sub>v</sub> = **A**−**BK** egyenlet határozza meg.

### <span id="page-36-0"></span>**7.3.1. Alapjel-képzés állapot visszacsatolt rendszereknél**

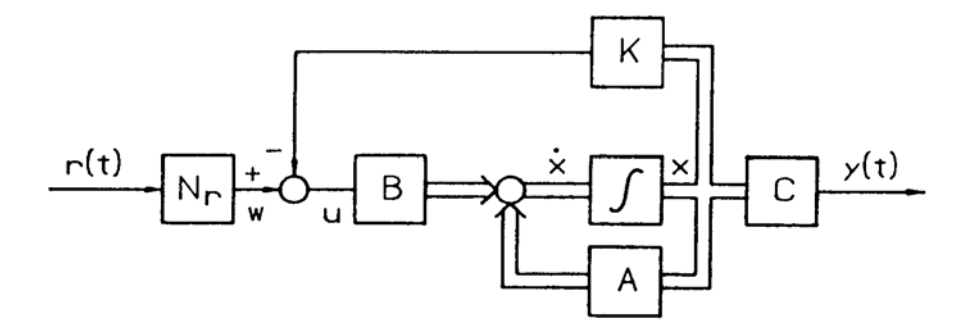

7.5. ábra. Állapot visszacsatolt szabályozás r(t) referenciajellel

Folytonos rendszer esetén az N<sub>r</sub> referenciajel szűrőjének tervezése az alábbi:

$$
N_r = \frac{1}{C(-A + BK)^{-1}B}.
$$
\n(7.27)

Diszkrétre pedig a következő:

$$
N_r = \frac{1}{C(I - A + BK)^{-1}B}.
$$
\n(7.28)

#### <span id="page-37-0"></span>*8. Paraméter optimalizált szabályozások*

Az ún. háromparaméteres diszkrét PID algoritmus a sebességalgoritmust valósítja meg. Az analóg szabályozóknál megismert arányos, integráló és differenciáló hatásokat jellemző együtthatók a  $q_0, q_1, q_2$  diszkrét koefficiensek felelnek meg. Ezeket az együtthatókat az ún. paraméteroptimalizálási eljárással határozhatjuk meg. Ennek lényege, hogy az optimálás célfüggvényének az összetett, négyzetes integrál kritérium diszkrét alakját tekintjük és valamely ismert, többváltozós szélsőértékkereső eljárással (szimplex, ROSENBROCK, FLETCHER-POWELL stb.) megkeressük az optimális paramétervektort:  $\mathbf{q}^T = [q_0, q_1, \dots q_n].$ 

#### <span id="page-37-1"></span>**8.1. A négyzetes integrálkritérium**

$$
\text{ISEO} = \int_{0}^{\infty} x_{r}^{2}(t)dt = \int_{-\infty}^{\infty} x_{r}^{2}(t)dt = \frac{1}{2\pi} \int_{-j\infty}^{j\infty} x_{r}(s)x_{r}(-s)ds
$$
(8.1)

$$
x_r(s) = \frac{B(s)}{A(s)}
$$
(8.2)

#### <span id="page-37-2"></span>**8.1.2. A polinom-operációs rendszer felépítése**

a/ Az utasítás általános alakja

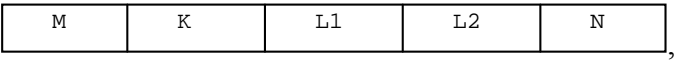

ahol a jelölések a következők:

műveleti kód (M), műveletet módosító kód (K), az első operandus címe(L1), a második operandus címe (L2), az eredmény címe (N).

b/ Operandusok: T(Li) tároló helye, ahol 
$$
i_{max} = 5
$$
  
P(Li) polinom tároló helye, ahol  $i_{max} = 5$ .

c / Műveletek:

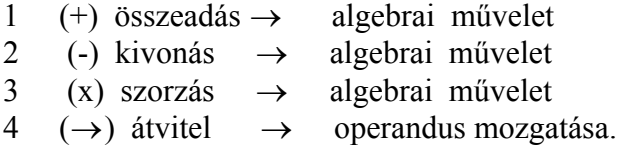

d / A K művelet módosító kód jelentése

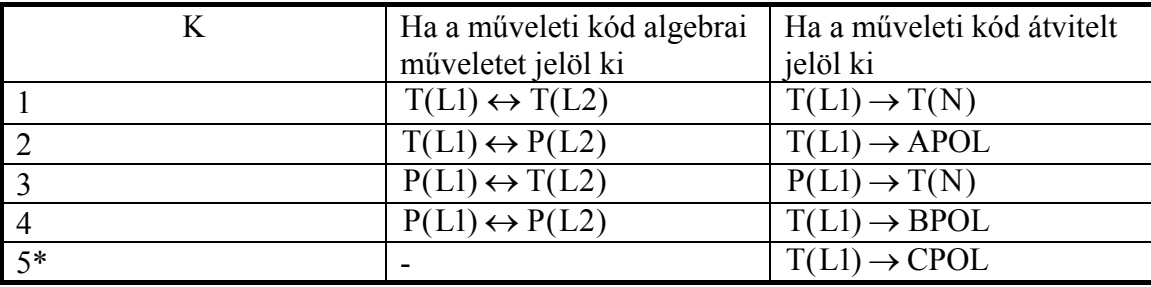

**\* Megjegyzés:** csak digitális szabályozásokhoz, mert ilyenkor a kritériumok a következők:

$$
a / S_e = \sqrt{\frac{1}{M+1} \sum_{k=0}^{M} e^2(k)}
$$
 (8.3)

$$
b / S_u = \sqrt{\frac{1}{M+1} \sum_{k=0}^{M} \Delta u^2(k)}
$$
 (8.4)

$$
c / S_{\text{krit}}(z) = \frac{B(z)}{A(z)} + \frac{C(z)}{A(z)}.
$$
 (8.5)

Az a/ és b/ kritériumokat algoritmus szerint - *formálisan* - a c/ kritériumba olvasztottuk össze.

# <span id="page-38-0"></span>**8.1.3. Szabályozástechnikai algoritmusok**

I. Analóg:

PI Y<sub>c</sub>(s) = K<sub>p</sub>(1 + 
$$
\frac{1}{sT_1}
$$
) =  $\frac{s + \beta}{s\alpha}$  (8.6)

$$
I \tYc(s) = \frac{1}{sTi} = \frac{\beta}{s}
$$
\t(8.7)

$$
PD Y_c(s) = K_p \frac{1 + sT_1}{1 + sT_2} \Big|_{T_2 = 0, T_1} = K_p \frac{1 + sT_1}{1 + 0, 1sT_1} = K_p \frac{s + \delta}{0, 1s + \delta}
$$
(8.8)

PID 
$$
Y_c(s) = K_p(1 + \frac{1}{sT_1} + \frac{sT_D}{1 + 0.1sT_D}) = \frac{1}{\alpha} (\frac{\beta + s}{s} + \frac{s}{\gamma + 0.1s})
$$
. (8.9)

## II. Digitális:

$$
G_c(z) = \frac{q_0 + q_1 z^{-1} + q_2 z^{-2}}{1 - z^{-1}} = \frac{q_0 z^2 + q_1 z + q_2}{z^2 - z}
$$
 (PID) (8.10)

$$
G_c(z) = \frac{q_0 + q_1 z^{-1}}{1 - z^{-1}} = \frac{q_0 z + q_1}{z - 1}
$$
 (PI), (8.11)

$$
ahol K_p = q_0 - q_2 \tag{8.12}
$$

$$
C_{\rm D} = q_2 / K_{\rm p} \quad \text{é s} \quad C_{\rm D} = \frac{T_{\rm D}}{T_0} , \ C_{\rm I} = \frac{T_0}{T_{\rm I}}
$$
 (8.13)

$$
C_1 = (q_0 + q_1 + q_2) / K_p.
$$
 (8.14)

## <span id="page-39-0"></span>**8.2. Példák paraméter optimalizált szabályozás tervezésére**

## <span id="page-39-1"></span>**8.2.1. Analóg szabályozási kör**

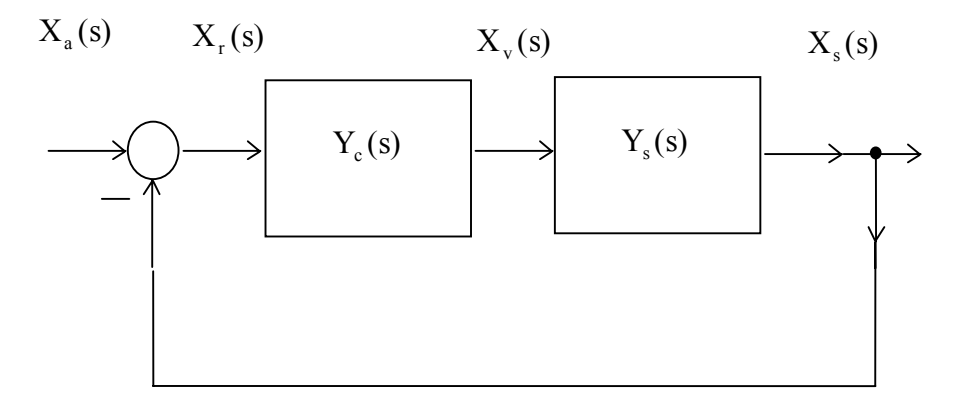

8.1. ábra. Mereven visszacsatolt analóg szabályozási kör

Y<sub>c</sub>(s)=K<sub>c</sub> 
$$
\frac{s+\delta}{0,1s+\delta}
$$
  
Y<sub>s</sub>(s)= $\frac{1}{s(1+0,6s+0,05s^2)}$ 

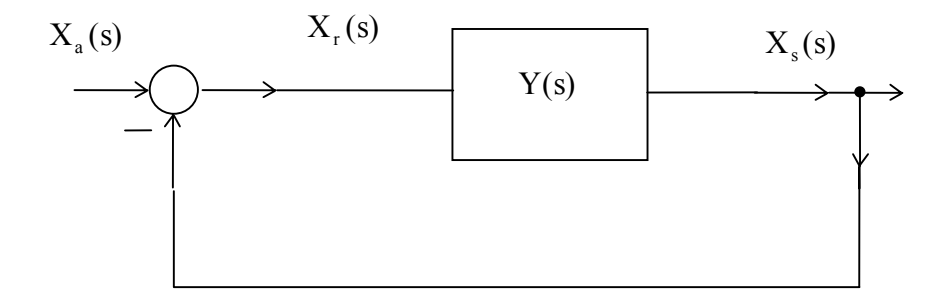

8.2. ábra. A 8.1. ábrán lévő rendszer egyszerűsítése

Határozzuk meg a hibajel kifejezését, ha az alapjel egységugrás!

$$
X_a(s) = \frac{1}{s}
$$
  
\n
$$
X_r(s) = X_a(s) - X_r(s)Y(s)
$$
  
\n
$$
X_r(s) = \frac{X_a(s)}{1 + Y(s)} = \frac{1}{s} \frac{1}{1 + K_p \frac{(s + \delta)}{(0, 1s + \delta)} \frac{1}{s(1 + 0, 6s + 0, 053^2)}}
$$

$$
X_r(s) = \frac{1}{s} \frac{s(0,1s + \delta)(1 + 0,6s + 0,05s^2)}{s(0,1s + \delta)(1 + 0,6s + 0,05s^2) + K_p(s + \delta)}
$$
  

$$
X_r(s) = \frac{(0,1s + \delta)(1 + 0,6s + 0,05s^2)}{s(0,1s + \delta)(1 + 0,6s + 0,05s^2) + K_p(s + \delta)}
$$

Bontsuk a hibajelet leíró összefüggést polinomokra és határozzuk meg a műveleti mátrixot:

$$
s = P(1)
$$
  
\n
$$
\delta = P(2)
$$
  
\n
$$
K_p = P(3)
$$
  
\n
$$
0, 1s = P(4)
$$
  
\n
$$
1 + 0, 6s + 0, 05s^2 = P(5)
$$
  
\n
$$
X_r(s) = \frac{\{P(4) + P(2)\}P(5)}{P(3)\{P(1) + P(2)\} + P(1)\{P(4) + P(2)\}P(5)}
$$
  
\n
$$
T(1) = P(4) + P(2)
$$
  
\n
$$
BPOL = \{P(4) + P(2)\}P(5)
$$
  
\n
$$
T(3) = \{P(4) + P(2)\}P(5)P(1)
$$
  
\n
$$
APOL = P(1)\{P(4) + P(2)\}P(5) + P(3)\{P(1) + P(2)\}.
$$

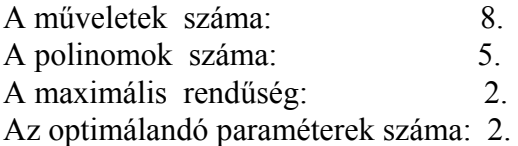

Így a műveleti mátrix a következő:

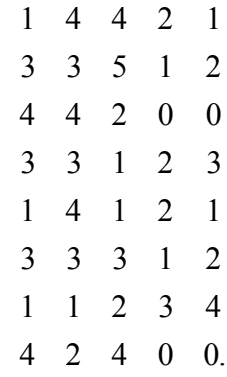

A kezdőértékek meghatározása Bode-diagram alapján történik, így

$$
K^* = 12
$$

$$
\delta^* = 3 \text{ rad/s.}
$$

A PISCO program segítségével meghatározott optimális paraméterek:

$$
K_{opt} = 14,13
$$
  

$$
\delta_{opt} = 2,797 \text{ rad/s}.
$$

A zárt kör szimulációját a SIMULINK programmal elvégezve a minőségi jellemzőkre a következőket kapjuk.

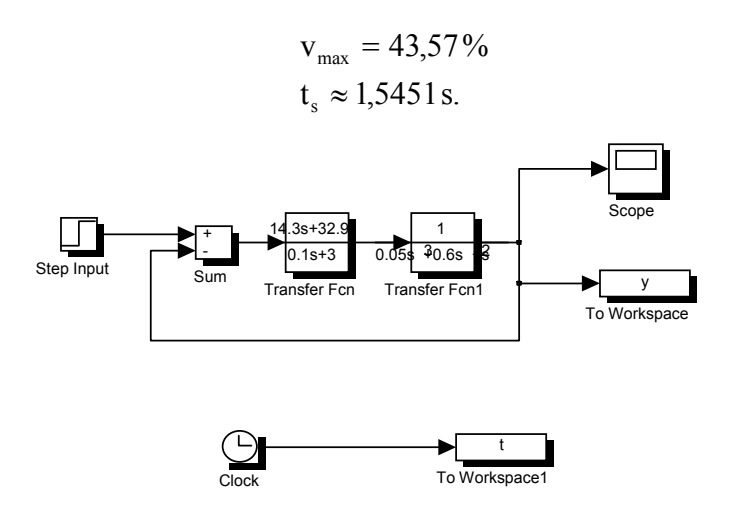

8.3. ábra. Az analóg szabályozási kör szimulációs blokk-diagramja

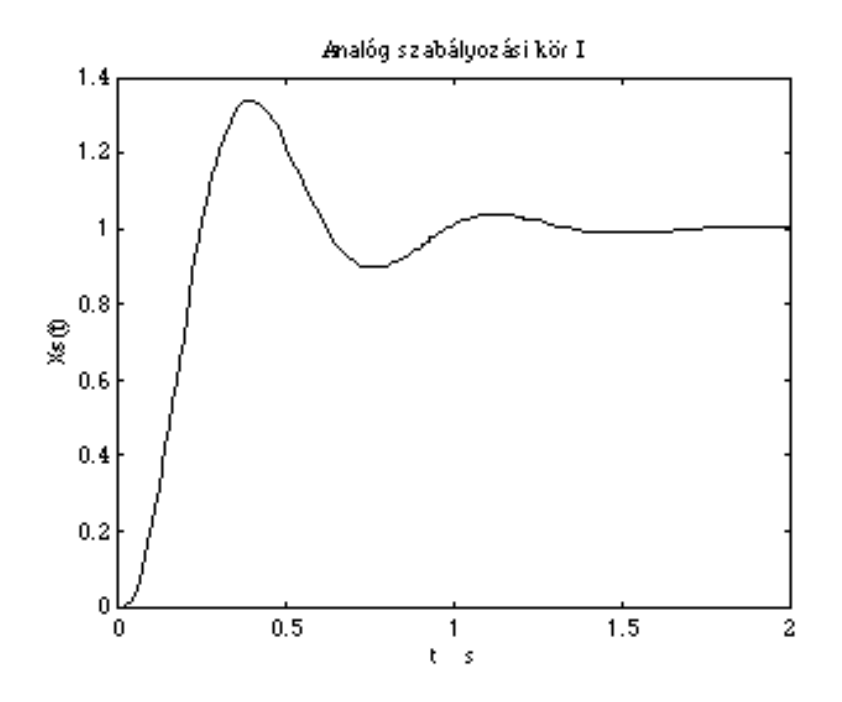

8.4. ábra. A szabályozási kör szimulációjának eredménye

## <span id="page-41-0"></span>**8.2.2. Paraméter optimalizált digitális szabályozások tervezése**

Digitális szabályozó tervezésének összefüggései és a szimulációs modellek jellemzői:

$$
G_c(z^{-1}) = \frac{q_0 + q_1 z^{-1} + q_2 z^{-2}}{1 - z^{-1}}
$$

$$
u(k) = u(k-1) + q_0 e(k) + q_1 e(k-1) + q_2 e(k-2)
$$
\n(8.15)

$$
G_c(z) = \frac{q_0 z^2 + q_1 z + q_2}{z(z - 1)} = \frac{Q(z)}{zP(z)}.
$$
\n(8.16)

A szabályozott szakasz átviteli függvénye:

$$
Y_s(s) = \frac{K(1 - T_1s)}{(1 + T_1s)(1 + T_2s)},
$$
\n(8.17)

ahol

$$
K = 1, T_1 = 4 s, T_2 = 10 s.
$$

A szabályozott szakasz diszkrét modellje:

$$
G_p(z) = \frac{b_1 z + b_2}{z^2 + a_1 z + a_2} = \frac{B(z)}{A(z)}.
$$
\n(8.18)

Holtidős szabályozott szakasz folytonos modellje:

$$
Y_s(s) = \frac{K(1+T_4s)}{(1+T_1s)(1+T_2s)(1+T_3s)} e^{-T_Hs}
$$
(8.19)

$$
K = 1, T_1 = 10 \text{ s}, T_2 = 7 \text{ s}, T_3 = 3 \text{ s}, T_4 = 2 \text{ s}, T_H = 4 \text{ s}.
$$

Holtidős szabályozott szakasz diszkrét modellje:

$$
G_p(z) = \frac{b_1 z^2 + b_2 z + b_3}{z^4 + a_1 z^3 + a_2 z^2 + a_3 z} = \frac{B(z)}{A(z)}
$$
(8.20)

$$
e(z) = w(z) - y(z)
$$
 (8.21)

$$
w(z) = \frac{z}{z - 1} = \frac{z}{P(z)}
$$
(8.22)  

$$
y(z) = e(z)G_R(z)G_P(z)
$$
  

$$
e(z) = w(z) - e(z)G_R(z)G_P(z)
$$

$$
e(z) = \frac{w(z)}{1 + G_R(z)G_P(z)}
$$
(8.23)

$$
u(z) = \frac{G_R(z)w(z)}{1 + G_R(z)G_P(z)}
$$
(8.24)

$$
S_{eu} = \frac{1 + rK_P^2 G_R(z)}{1 + G_R(z)G_P(z)} w(z)
$$
(8.25)

$$
S_{eu} = \frac{P(z)z\langle zA(z)\rangle + rK_p^2Q(z)\langle zA(z)\rangle}{P(z)[P(z)\langle z(A(z)\rangle + Q(z)B(z)]}.
$$
\n(8.26)

*z A(z)* az első, *Q(z)* a második, *B(z)* a harmadik, *P(z)* a negyedik és végül *z* az ötödik polinomot jelenti, amennyiben az optimalizálás az időtartományban történik. A frekvenciatartományban a célfüggvényt leíró egyenletek módosulnak.

$$
\Delta u(z) = (1 - z^{-1})u(z) = \frac{G_R(z)}{1 + G_R(z)G_p(z)}
$$
(8.27)

$$
S_{eu} = \frac{z^{2} A(z) + r_{K_{p}}^{2} A(z) Q(z)}{P(z) z A(z) + B(z) Q(z)},
$$
\n(8.28)

ahol *z Az* <sup>2</sup> ( ) az első, *P(z) z A(z)* a második, *A(z)* a harmadik, *Q(z)* a negyedik és végül *B(z)* az ötödik polinomot jelenti. Tehát a célfüggvényt formálisan polinomokkal írhatjuk le:

$$
S_{eu} = \sum_{k=0}^{M} \left[ e^{2}(k) + rK_{P}^{2} \Delta u^{2}(k) \right] = \frac{BPOL + rK_{P}^{2}CPOL}{APOL}
$$
 (8.29)

<span id="page-44-0"></span>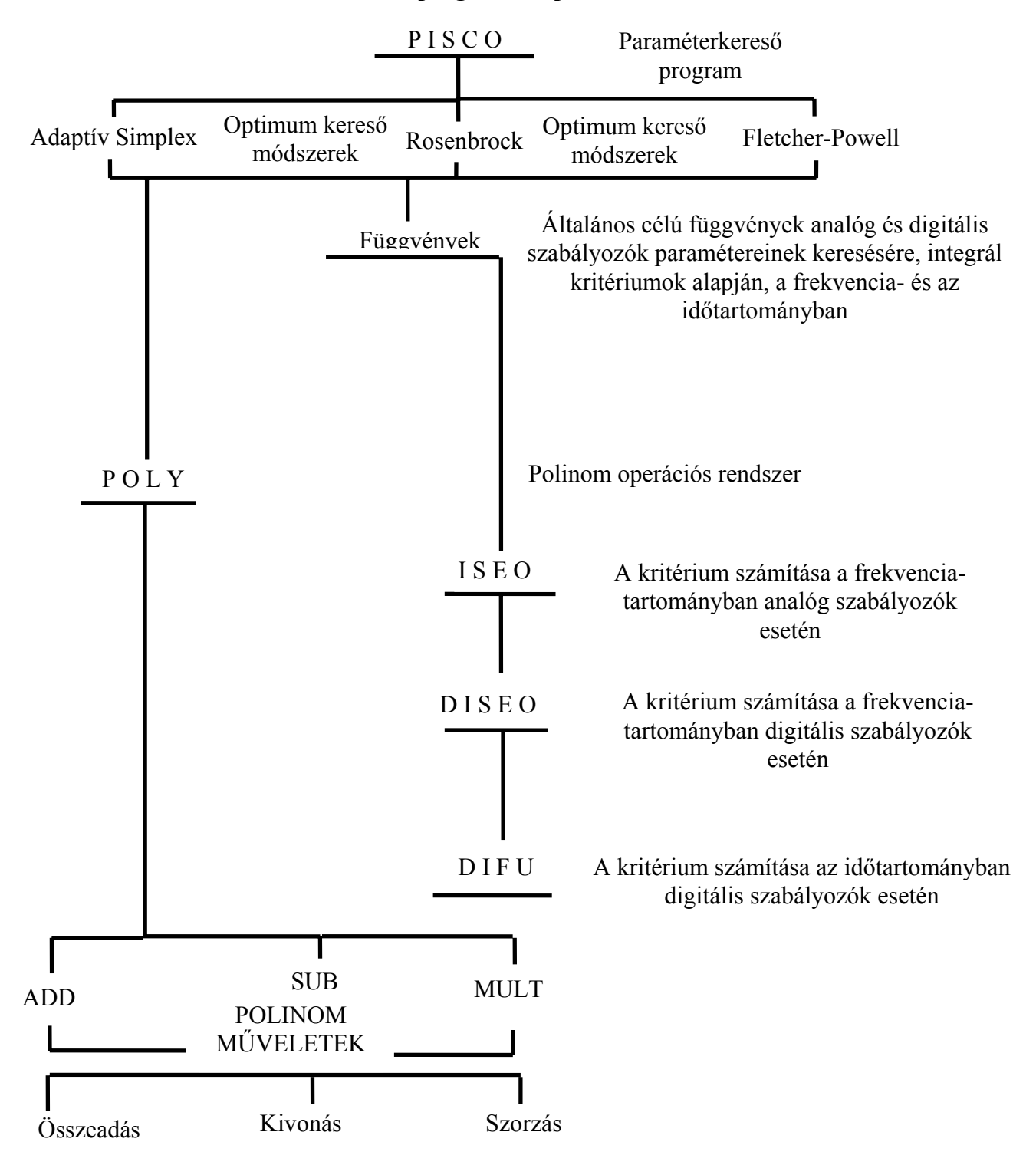

### **8.2.3. A PISCO program felépítése**

A második szimulációhoz használt folyamatmodell átviteli függvénye a következő:

$$
Y_s(s) = \frac{K(1+T_4s)}{(1+T_1s)(1+T_2s)(1+T_3s)} e^{-T_Hs}
$$

# <span id="page-45-0"></span>**8.2.4. Az optimalizálást elvégző program adatbázisának felépítése**

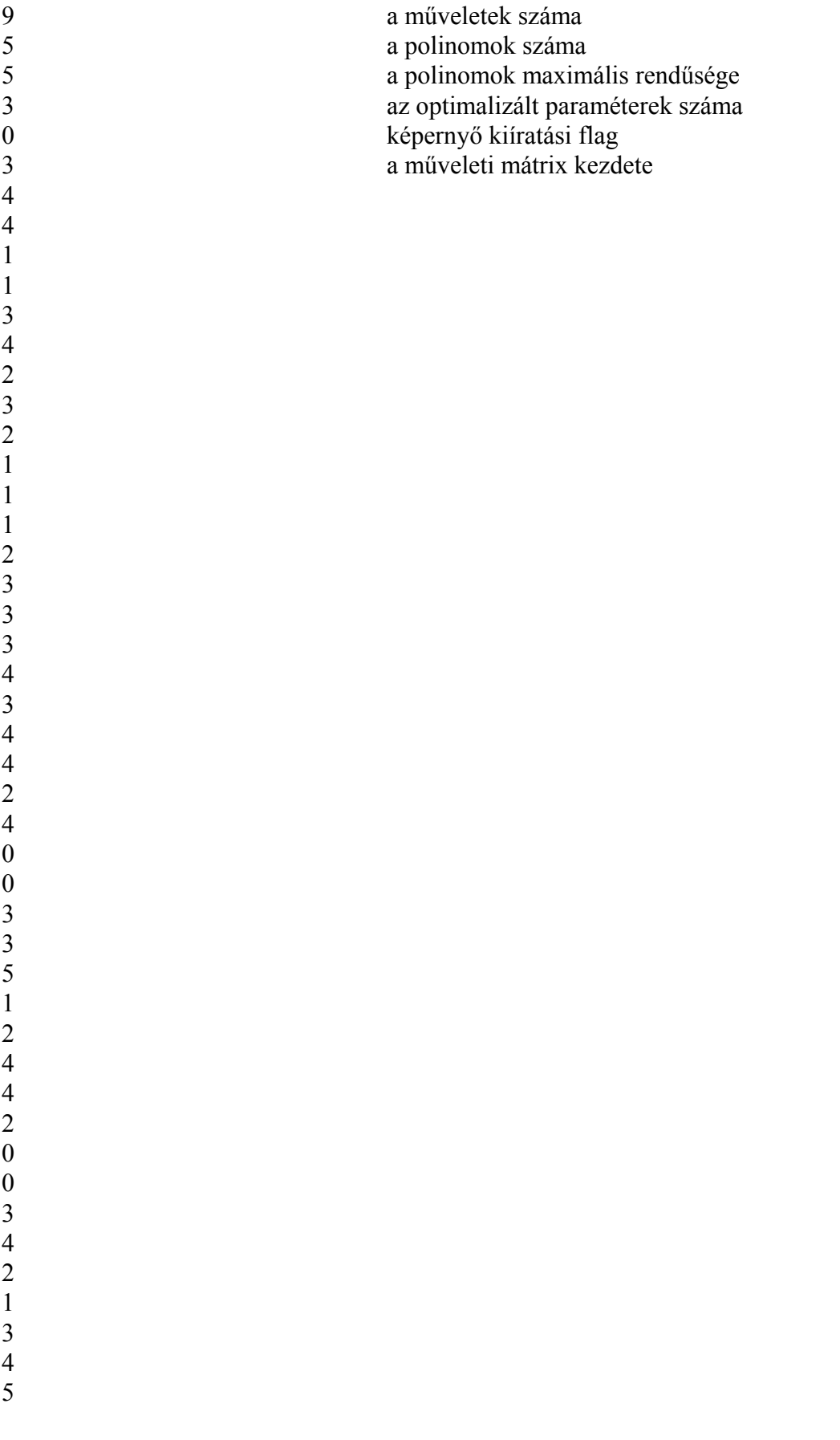

3 0 0 a műveleti mátrix vége 2 a második polinom rendűsége 2 a harmadik polinom rendűsége 1 a negyedik polinom rendűsége 1 az ötödik polinom rendűsége

0.000000000000000E+000 -9.978000000000000E-002 7.040900000000000E-001 -1.498630000000000 3.030000000000000 4.549000000000000 a második polinom vége 4.793000000000000E-002 6.525000000000000E-002 a harmadik polinom vége

1.000000000000000 a negyedik polinom vége 0.000000000000000E+000 az ötödik polinom kezdete 1.000000000000000 az ötödik polinom vége

együtthatója együtthatója együtthatója

5 az első polinom rendűsége 0.000000000000000E+000 az első polinom nulladrendű együtthatója

1.000000000000000 az első polinom ötödfokú együtthatója

-7.150000000000000 a második polinom nulladrendű együtthatója -7.50000000000000E-003 a harmadik polinom kezdete

-1.000000000000000 a negyedik polinom kezdete 3.050000000000000 az első keresett paraméter indulási pontja -7.163999881744385 a második keresett paraméter indulási pontja 4.532000017166138 a harmadik keresett paraméter indulási pontja 1.000000047497451E-003 keresési lépésköz az első paraméterre 4.999999888241291E-003 keresési lépésköz a második paraméterre

1.000000047497451E-003 keresési lépésköz a harmadik paraméterre 9.999999974752427E-007 pontossági érték az első paraméterre 9.999999974752427E-007 pontossági érték a második paraméterre

9.999999974752427E-007 pontossági érték a harmadik paraméterre 2 az első keresett paraméter a második polinomban van 0 az első paraméter a második polinom nulladrendű

2 a második keresett paraméter a második polinomban van 1 a második paraméter a második polinom elsőrendű

2 a harmadik keresett paraméter a második polinomban van 2 a harmadik paraméter a második polinom másodrendű

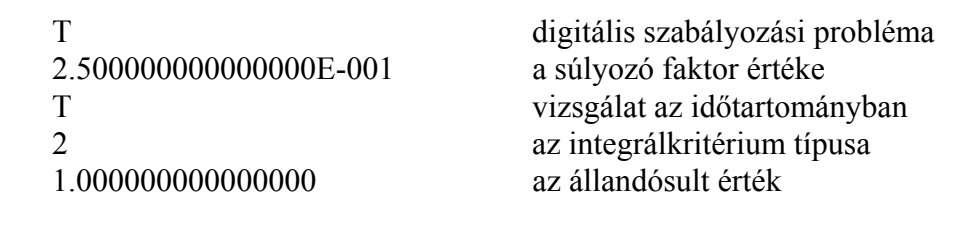

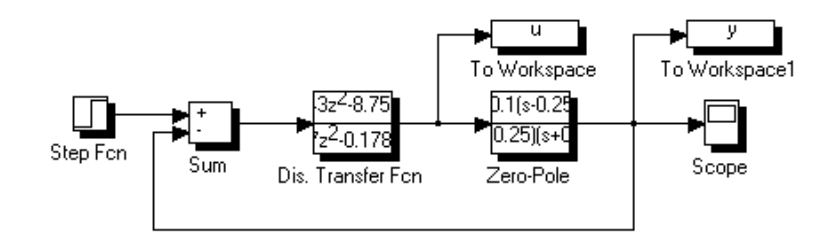

### 8.5. ábra. Holtidő nélküli szabályozott szakasszal felépített digitális szabályozási kör szimulációs tömbvázlata

Az első szabályozási problémánál használt folyamat átviteli függvénye és folyamat ábrája (8.5. ábra) SIMULINK alatt:

$$
Y_s(s) = \frac{K(1 - T_1s)}{(1 + T_1s)(1 + T_2s)}
$$

.

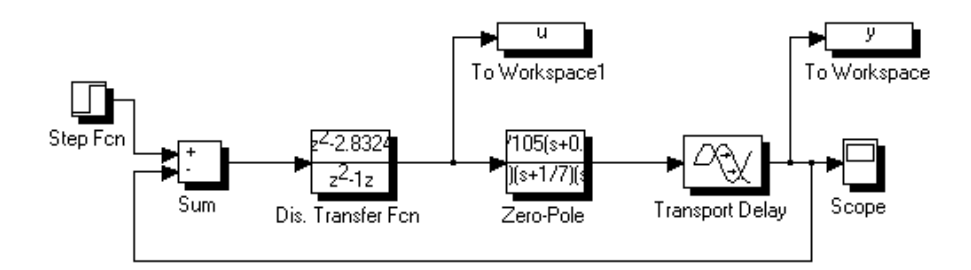

8.6. ábra. Holtidős szakasszal felépített szabályozási kör szimulációs blokk-diagramja

A második szabályozási problémánál használt folyamat átviteli függvénye és folyamat ábrája SIMULINK alatt (ld. a 8.6. ábrát):

$$
Y_s(s) = \frac{K(1+T_4s)}{(1+T_1s)(1+T_2s)(1+T_3s)} e^{-T_Hs}
$$
  
\n
$$
G_c(z) = \frac{Q(z)}{zP(z)} = \frac{q_0 z^2 + q_1 z + q_2}{z(z-1)} \quad P(z) = z - 1
$$
  
\n
$$
G_p(z) = \frac{b_1 z^2 + b_2 z + b_3}{z^4 + a_1 z^3 + a_2 z^2 + a_3 z} = \frac{B(z)}{A(z)}
$$

T<sub>0</sub> = 4 s és T<sub>H</sub> = 4 s,  
\nzA(z) = P(1)  
\nQ(z) = P(2)  
\nB(z) = P(3)  
\nP(z) = P(4)  
\nz = P(5)  
\nS<sub>eu</sub> = 
$$
\frac{P(z)z(zA(z)) + rK_p^2Q(z) (zA(z))}{P(z)[P(z)(zA(z)) + Q(z)B(z)]}
$$
  
\n3 4 4 1 1 P(z)(zA(z))  
\n3 4 2 3 2 Q(z)B(z)  
\n1 1 1 2 3 P(z)(zA(z)) + Q(z)B(z)  
\n3 3 4 3 4 P(z)[P(z)(zA(z)) + Q(z)B(z)]  
\n4 2 4 0 0 APOL  
\n3 3 5 1 2 P(z)z(zA(z))  
\n4 4 2 0 0 BPOL  
\n3 4 2 1 3 Q(z)(zA(z))

## <span id="page-48-0"></span>**8.2.5. Az optimális paraméterek inicializálási értékeinek meghatározása Bodediagram segítségével**

a/ Az első közelítés:

T<sub>I</sub> = 50s  
\nK<sub>p</sub> = 3 Y<sub>c</sub>(s) = 3(1 + 
$$
\frac{1}{50s}
$$
)  
\nT<sub>D</sub> =  $\frac{T_I}{10}$  = 5s  
\nY<sub>c</sub>(s) = 6(1 +  $\frac{1}{50s}$  + 5s).

b/ A második közelítés a fázis- és amplitúdó-tartalék növelésével:

$$
Y_c(s) = 2.5(1 + \frac{1}{50s} + 5s)
$$
  
\n
$$
\varphi \, \underset{a_t}{\rightarrow} 30^0
$$
  
\n
$$
a_t \, \rangle 4dB.
$$

c/ Az analóg PID paraméterek diszkretizálása és az optimalizálás kiindulási pontjának megadása:

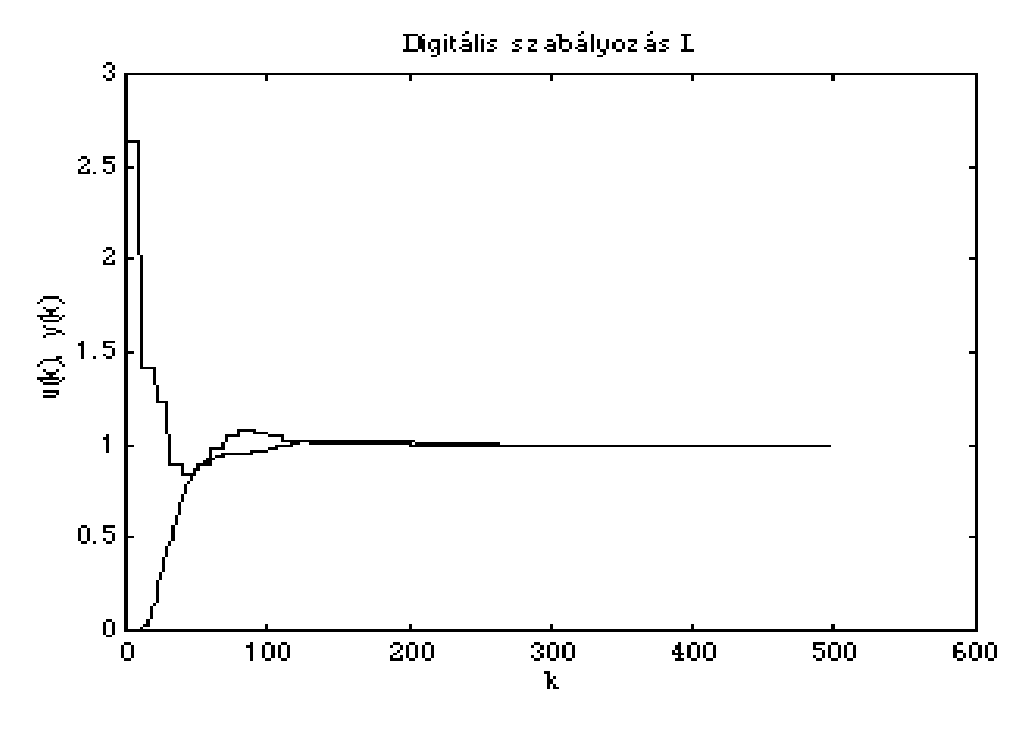

8.7. ábra. A digitális szabályozási kör szimulációjának eredménye

$$
q_{0} = K_{p} (1 + \frac{T_{D}}{T_{0}})
$$
  
\n
$$
q_{1} = -K_{p} (1 + 2 \frac{T_{D}}{T_{0}} - \frac{T_{0}}{T_{1}})
$$
  
\n
$$
q_{2} = K_{p} \frac{T_{D}}{T_{0}}.
$$

A kiindulási paraméterek:

$$
q_0^* = 5
$$
  
\n
$$
q_1^* = -7.5
$$
  
\n
$$
q_2^* = 3.
$$

Az optimalizálás eredményei:

- az első közelítés

$$
q_0^{**} = 4,6567
$$
  
\n
$$
q_1^{**} = -7,6467
$$
  
\n
$$
q_2^{**} = 3,3853,
$$

- a második közelítés (a pontosság vektorának változtatása)

 $q_0 = 4,241$  $q_1 = -6,8131$  $q_2 = 2,931,$ 

- a harmadik közelítés a súlyfaktor megváltoztatásával

$$
r = 0,1
$$
  
\n
$$
q_2 = 1,48355
$$
  
\n
$$
q_1 = -3,858
$$
  
\n
$$
q_0 = 2,636.
$$

#### <span id="page-50-0"></span>**8.2.6. Példa holtidős, analóg szabályozás paraméter optimalizálására**

Legyen a szabályozott szakasz holtidős és kéttárolós, az analóg szabályozó tiszta integráló jellegű. Az optimalizálás végrehajtásánál problémát jelent, hogy a célfüggvényt polinom-polinom alakban kell megadni. Ezért a holtidőt negyedfokú PADE-approximációval képezzük le:

$$
Y_s(s) = \frac{e^{-2s}}{(1+2s)(1+4s)} = \frac{e^{-2s}}{1+6s+8s^2} \quad \text{é s}
$$
 (8.30)

$$
Y_c(s) = \frac{1}{sT_1} = \frac{\beta}{s}.
$$
\n(8.31)

Felhasználjuk a CONTROL SYSTEM TOOLBOX *pade* függvényét és a következő közelítést kapjuk normalizálás után:

$$
e^{-2s} \approx \frac{9,524.10^{-3} s^4 - 0,09524 s^3 + 0,4286 s^2 - s + 1}{1 + s + 0,42857 s^2 + 0,095248^3 + 9,524.10^{-3} s^4}
$$
  

$$
Y_s(s) = \frac{1 - s + 0,4286 s^2 - 0,09524 s^3 + 0,009524 s^4}{1 + 7s + 14,4286 s^2 + 10,6668 s^3 + 4,0098 s^4 + 0,8191 s^5 + 0,07619 s^6}.
$$

Így a rendszert az alábbi egyszerűsített tömbvázlattal írhatjuk le (ld. a 8.8. ábrát). A rendszeregyenletek meghatározása a következő:

$$
Y_s(s) = \frac{Y_z(s)}{Y_p(s)}
$$

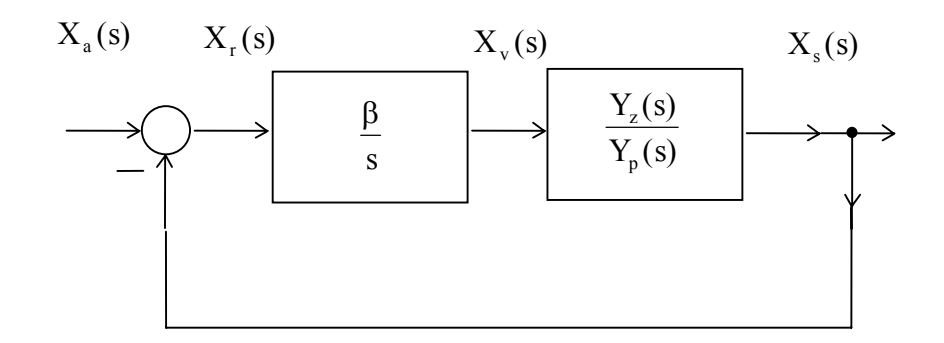

8.8. ábra. Holtidős szakasszal felépített analóg szabályozási kör tömbvázlata

$$
Y_s(s) = \frac{Y_z(s)}{Y_p(s)}
$$
  

$$
\frac{1}{s} - X_r(s) \frac{\beta}{s} \frac{Y_z(s)}{Y_p(s)} = X_r(s) \ X_r(s) = \frac{1}{s} \frac{1}{1 + \frac{\beta}{s} \frac{Y_z(s)}{Y_p(s)}}.
$$

A rendszeregyenletek kifejezése polinomok segítségével:

$$
\frac{1}{s} = X_r(s) \left[ 1 + \frac{\beta}{s} \frac{Y_z(s)}{Y_p(s)} \right] \qquad X_r(s) = \frac{1}{s} \frac{sY_p(s)}{sY_p(s) + \beta Y_z(s)}
$$

$$
X_r(s) = \frac{Y_p(s)}{sY_p(s) + \beta Y_z(s)}.
$$
(8.32)

A polinomok kiosztása a számítógépes eljárásnak megfelelően:

$$
Y_p(s) \to P_1
$$
  
s  $\to P_2$   
 $\beta \to P_3$   

$$
Y_z \to P_4
$$
.

A műveleti mátrix, a kiindulási (kezdő) pont meghatározása és az optimált paraméter megadása:

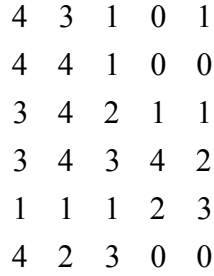

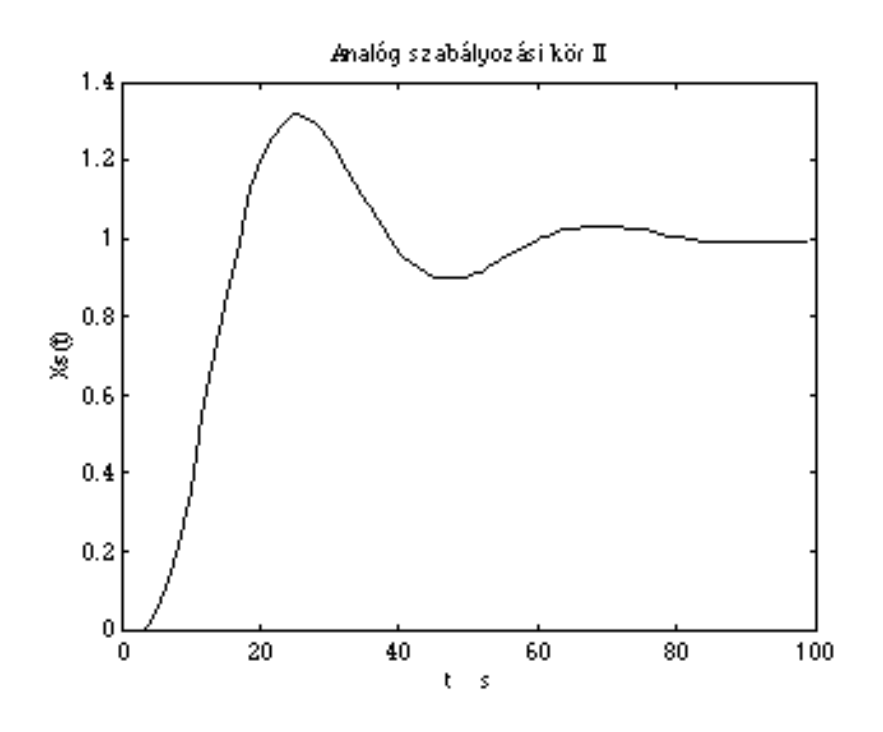

8.10. ábra. A holtidős analóg szabályozási kör szimulációjának eredménye

A kezdőpont:

$$
\beta = 0.25 \text{ rad/s}
$$
  
\n $\beta_{opt} = 0.12758 \text{ rad/s}$   
\n $ISEO = 10.26464.$ 

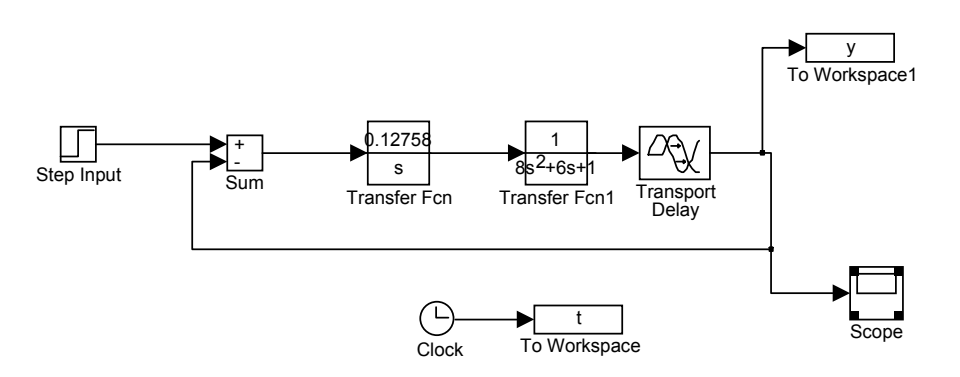

8.9. ábra. A holtidős szabályozott szakasszal felépülő analóg kör szimulációs blokkdiagramja

#### <span id="page-54-0"></span>*9. Adatok analízise a MATLAB rendszerben*

#### <span id="page-54-1"></span>**9.1. Oszlop orientált analízis**

Legyen egy **A** mátrix és legyenek a következő feladatok:

a/ alkossunk egy háromelemű vektort a mátrix legnagyobb abszolút értékű elemeiből,

b/ határozzuk meg az oszlopvektorok elemeinek átlagát, c/ rendezzük a mátrixot oszlopok szerint.

A megoldás:

$$
\mathbf{A} = \begin{bmatrix} 9 & 8 & 4 \\ 1 & 6 & 5 \\ 3 & 2 & 7 \end{bmatrix}
$$
  
- m = max(**A**)  $\Rightarrow$  m = [9 8 7],

 $-mv = mean(A) \Rightarrow mv = \begin{bmatrix} 4,333 & 5,333 & 5,333 \end{bmatrix}$  (oszlopvektorok elemeinek átlaga),  $- s = sort(A) \Rightarrow s =$  $\overline{a}$ L  $\overline{ }$  $\overline{ }$  $\overline{a}$  $\mathsf{L}$  $\overline{\phantom{a}}$ 」  $\overline{\phantom{a}}$  $\overline{\phantom{a}}$  $\overline{\phantom{a}}$  $\overline{\phantom{a}}$  $s = sort(A) \Rightarrow s$ 124 365 987 rendezés oszlop szerint.

#### <span id="page-54-2"></span>**9.2. A NaN-ok kezelése (Not a Number) a MATLAB-ban**

Legyen x= [1 0/0 23] , akkor i megadja a helyét a NaN-nak:

 $i=find(isan(x))$  ( $i=2$ ).

A NaN törlése:

a/  $x=x(find (-i snan(x)))$ b/ $x=x(\sim i\sin(\frac{x}{x}))$ c/  $x(\text{isan}(x))=[$ ; ahol  $x=[1 2 ]$ .

#### <span id="page-54-3"></span>**9.3. Az FFT bemutatása a MATLAB segítségével**

**9.1. példa.** A Fourier transzformáció szemléltetése a Signal Processing Toolbox alkalmazásával.

A transzformálandó jel előállítása:

t y pi t pi t rand normal y y rand t y fft yn n n = = ∗ ∗ ∗ +∗ ∗ ∗ ∗ =+ ∗ = 0 001 1 2 50 2 2 120 0 5 1024 :. : , sin( ) sin( ) , (' ') , (), ( , ).

A teljesítmény-sűrűség spektrum előállítása:

n = length (yn),  
\n
$$
P_{yy} = yn * conj(yn)/n
$$
,  
\nf = 500\*(0:512)/512,  
\n $P_{yy}$ (514:1024) = [ ],  
\n $P_{yy}$ (2:512) = 2\* $P_{yy}$ (2:512),  
\nSemi logy(f, P<sub>yy</sub>).

A SPECT.M függvény felépítése:

 $t=0:001:1;$ y=sin(2\*pi\*50\*t)+2\*sin(2\*pi\*120\*t); rand('normal')  $yn=y+0.5*rand(t);$  $Yn = fft(yn,1024);$ n=length(Yn);  $Pyy=Yn.*conj(Yn)/n;$  $f=500*(0:512)/512;$  $Pyy(514:1024)=$ [];  $Pyy(2:512)=2*Pyy(2:512);$ semilogy(f,Pyy).

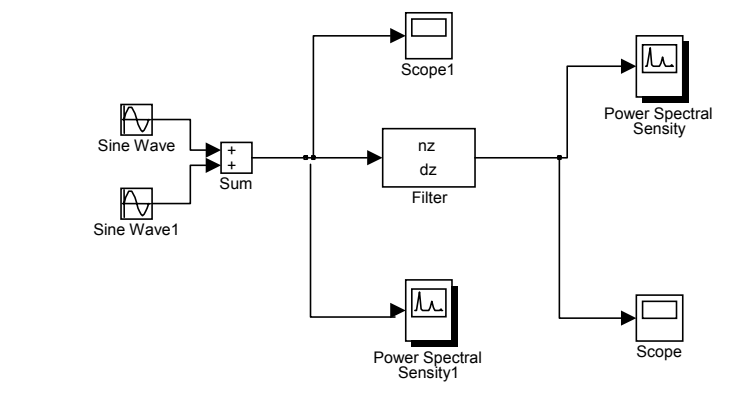

9.1. ábra. Egy digitális szűrő hatékonyságának bemutatása a kimenőjel spektrumának felrajzolásával

### <span id="page-56-0"></span>*10. Példák állapot visszacsatolásra*

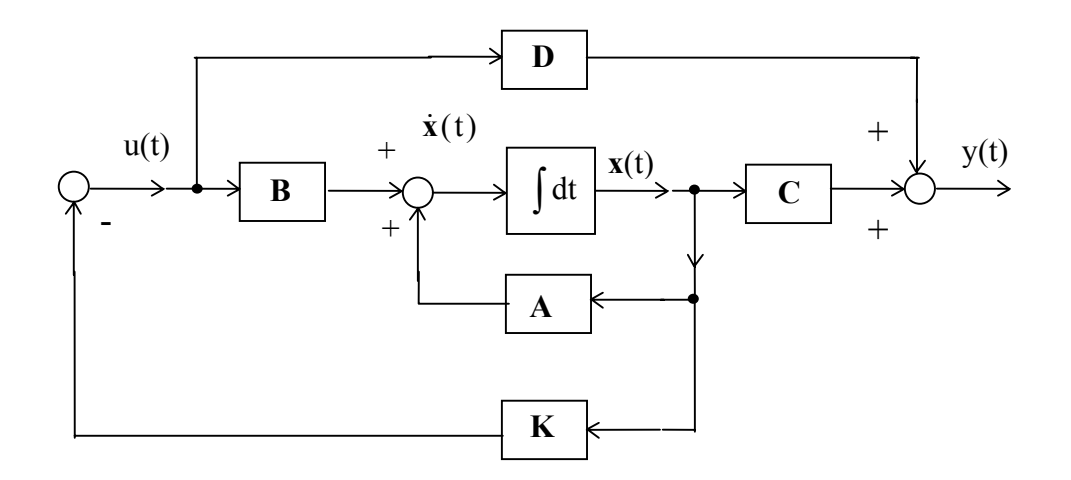

### <span id="page-56-1"></span>**10.1 Állapot visszacsatolás referenciajel nélkül (ld. a 10.1. ábrát)**

10.1. ábra. Állapot visszacsatolt szabályozás referenciajel nélkül

A hőtechnikai rendszer állapotteres leírásából indulunk ki és használjuk a COOB.M függvényt:

```
%Ez a COOB.M M-fájl.
%Hívás előtt definiálni kell a folytonos szabályozott szakaszt Z,P,K alakban, a Th
holtidőt
%és a T0 mintavételi időt. ( Th/T0 hányadosnak egész típusú változó lehet.) 
%Az irányíthatóságra vonatkozó kanonikus alakot az aj...dj , míg a
%a megfigyelhetőségre vonatkozó kanonikus alakot az ac...dc mátrixokban kapjuk. 
mu=Th/T0;
[ns, ds] = zp2tf(Z, P, K);[nz,dz]=c2dm(ns,ds,T0,'zoh');[ai, bi, ci, di] = tf2ss(nz, dz);Tt=rot90(eye(ones(ai)));
[aj,bj,cj,dj]=ss2ss(ai,bi,ci,di,Tt);% Ez az irányíthatóságra vonatkozó kanonikus alak.
[i1,i2]=size(ai);zer=zeros(mu,i1);
au=zeros(mu,mu);
bu = zeros(mu,1);bu(mu,1)=1;cu = zeros(1, mu);cu(1,1)=1;for i=1:mu,
for j=1:mu,
if j-i==1,
au(i,j)=1;end
end
```

```
end
aj=[aj bj*cu;zer(1:mu,:) au];
bj=[zer(1,:)';bu];cj=[cj zer(:,1)'];% Ez a holtidővel is számoló irányíthatóságra vonatkozó kanonikus
alak.
Tt=rot90(eye(ones(ai)));
a0=rot90(ai);b0=rot90(cj);c0=rot90(b);
[ak,bo,ck,dk] = ss2ss(a0,b0,c0,dj,Tt);ao=fliplr(ak);
ck=rot90(ck);co=rot90(ck);do=dk;% Ez a megfigyelhetőségre vonatkozó kanonikus alak.
[i, j]=size(ao);
Ad=ao(1:(i-1),1:(i-1));
zer = zeros(i,i);Ad=[Ad bo(1:(i-1));zer(1:1,1:1)];
Bd=zer(1:i,1:1);Bd(i)=1;Cd=zer(1:1,1:1);Cd(i-1)=1;ac=Ad;
bc=Bd;
cc=Cd;
dc=do;
```
1/ A rendszer leírása az állapottérben:

$$
G(s) = \frac{T_1(s)}{U(s)} = \frac{1}{s^2 + 2{,}75s + 0{,}5} \qquad n = \begin{bmatrix} 0 & 0 & 1 \end{bmatrix}
$$

$$
d = \begin{bmatrix} 1 & 2{,}75 & 0{,}5 \end{bmatrix}.
$$

a/ State-Space modell (analóg):

$$
[A, B, C, D] = tf2ss(n, d)
$$

$$
\mathbf{A} = \begin{bmatrix} -2.75 & -0.5 \\ 1 & 0 \end{bmatrix}, \mathbf{B} = \begin{bmatrix} 1 \\ 0 \end{bmatrix}, \mathbf{C} = \begin{bmatrix} 0 & 1 \end{bmatrix}, \mathbf{D} = 0.
$$

b/ Diszkretizálás:

$$
[a, b, c, d] = c2dm(A, B, C, D, T_0, 'módszer')\n[a, b, c, d] = c2dm(A, B, C, D, T0, 'zoh')\na =  $\begin{bmatrix} 0.4928 & -0.0899 \\ 0.1799 & 0.9874 \end{bmatrix}$ , **b** =  $\begin{bmatrix} 0.1799 \\ 0.0251 \end{bmatrix}$ , **c** =  $\begin{bmatrix} 0 & 1 \end{bmatrix}$ , **d** = 0.
$$

c/ Alkalmazzuk a COOB.m függvényt:

-clear  
\nTh = 0  
\nTO = 0,25  
\nZ = [NaN]  
\nP = [-0,1957 - 2,554]  
\nK = [1]  
\na<sub>j</sub> = 
$$
\begin{bmatrix} 0 & 1 \\ -0,5029 & 1,4803 \end{bmatrix}
$$
, **b** =  $\begin{bmatrix} 0 \\ 1 \end{bmatrix}$  **c**<sub>j</sub> = [0,02 0,0251]  
\na<sub>0</sub> =  $\begin{bmatrix} 0 & -0,5029 \\ 1 & 1,48 \end{bmatrix}$ , **bo** =  $\begin{bmatrix} 0,02 \\ 0,025 \end{bmatrix}$   
\nc<sub>0</sub> = [0 1] do = 0.

2/ Az állapot visszacsatolás megtervezése:

$$
z\begin{bmatrix} 1 & 0 \ 0 & 1 \end{bmatrix} = \begin{bmatrix} z & 0 \ 0 & z \end{bmatrix}
$$
  
\n
$$
zI - A = \begin{bmatrix} z & 0 \ 0 & z \end{bmatrix} - \begin{bmatrix} 0,627 & 0,361 \ 0,0901 & 0,853 \end{bmatrix} = \begin{bmatrix} z - 0,627 & -0,361 \ -0,0901 & z - 0,853 \end{bmatrix}
$$
  
\n
$$
BK = \begin{bmatrix} 0,0251 \ 0,115 \end{bmatrix} [k_1 k_2] = \begin{bmatrix} 0,0251k_1 & 0,0251k_2 \ 0,115k_1 & 0,115k_2 \end{bmatrix}
$$
  
\n
$$
zI - A + BK = \begin{bmatrix} z - 0,627 + 0,0251k_1 & 0,0251k_2 - 0,361 \ 0,115k_1 - 0,0901 & z - 0,853 + 0,115k_2 \end{bmatrix}
$$
  
\ndet[zI - A + BK] = (z - 0,853 + 0,115k\_2)(z - 0,627 + 0,0251k\_1) -  
\n(0,115k\_1 - 0,0901)(0,0251k\_2 - 0,361)  
\nz<sup>2</sup> - z(1,48 - 0,0251k\_1 - 0,115k\_2) + 0,5025 + 0,02k\_1 - 0,069k\_2 = 0  
\nz<sub>1,2</sub> = 0,5 ± j0,2  
\n(z - 0,5 - j0,2)(z - 0,5 + j0,2) = z<sup>2</sup> - z + 0,29 = 0  
\n-1,48 + 0,0251k\_1 + 0,115k\_2 = -1  
\n0,5025 + 0,02k\_1 - 0,069k\_2 = 0,29  
\n0,0251k\_1 + 0,115k\_2 = 0,48  
\n0,0201k\_1 - 0,0698k\_2 = -0,2125  
\nK = [k\_1 \t k\_2] = [2,24 \t 3,67

3/ A tervezés megvalósítható a MATLAB CONTROL SYSTEM TOOLBOX *acker* vagy *place* funkcióival is.

4/ Az állapot visszacsatolt kör szimulációja script-fájl segítségével:

$$
G(s) = \frac{1}{(s + 0.1957)(s + 2.554)} = \frac{1}{s^2 + 2.75s + 0.5}
$$

$$
\mathbf{F} = \begin{bmatrix} -2 & +2 \\ 0.5 & -0.75 \end{bmatrix}, \mathbf{G} = \begin{bmatrix} 0 \\ 0.5 \end{bmatrix}, \mathbf{H} = \begin{bmatrix} 1 & 0 \end{bmatrix}
$$

$$
[\mathbf{A}, \mathbf{B}] = \text{C2D}(F, G, T0) \quad T0 = 0.25s
$$

$$
\mathbf{A} = \begin{bmatrix} 0.6277 & 0.3597 \\ 0.0899 & 0.8526 \end{bmatrix} \quad \mathbf{B} = \begin{bmatrix} 0.0251 \\ 0.115 \end{bmatrix}
$$

$$
\mathbf{K} = \begin{bmatrix} 2.24 & 3.667 \end{bmatrix} \quad \mathbf{AA} = \mathbf{A} - \mathbf{B}^* \mathbf{K}, \mathbf{k} = \begin{bmatrix} 0:1:9 \end{bmatrix}
$$

$$
\mathbf{x0} = \begin{bmatrix} 2 & 1 \end{bmatrix} \quad \mathbf{u} = \text{zeros}(10,1) \quad \text{plot}(\mathbf{k}, \mathbf{x}).
$$

### <span id="page-60-0"></span>*A. melléklet - MATLAB alapismeretek*

## A **MATLAB** jelentése: **MÁT**RIX **Lab**oratórium

A rendszer felépítése:

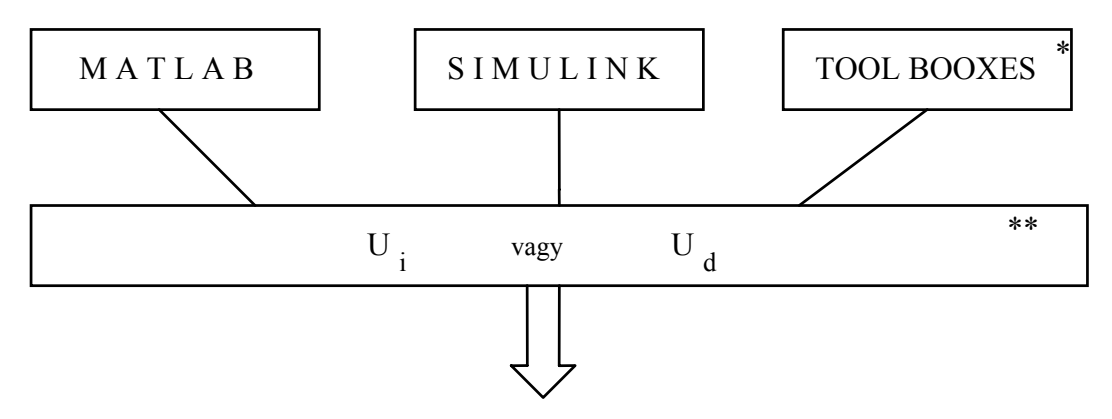

Műszaki és matematikai problémák

#### megoldása

Megjegyzések: \* Specializálódás mértékét jelenti

M A T L A B

Megvalósítja a a/ matematikai nyelvet (programnyelvet),

- b/ matematikai hátteret
- c/ grafikát
- d/ különböző interfészeket (Ui, Ud)

$$
\begin{array}{c} \prime \\ \cdot \\ \cdot \end{array} \begin{array}{c} \end{array}
$$

 más program nyelvek valós idejű alkalmazások Windows alkalmazások

felé

S I M U L I N K

 $\overline{\phantom{a}}$ 

Jelenti a/ a MATLAB és a TOOLBOXES grafikus, blokkos leírását, b/ egy speciális grafikai nyelvet,

c/ valós és nem valós idejű szimulációk megvalósítását,

d/ különböző interfészek kialakítását.

Toolboxes - az adott alkalmazáshoz specializált; így például az oktatási verzió esetén rendelkezésre áll a

> Signal Processing ToolBox és a Control System ToolBox,

a kutatási verzió esetén pedig a

 Nonlinear Control ToolBox, Frequency Domain Identification ToolBox System Identification ToolBox Neural Network ToolBox Optimization ToolBox

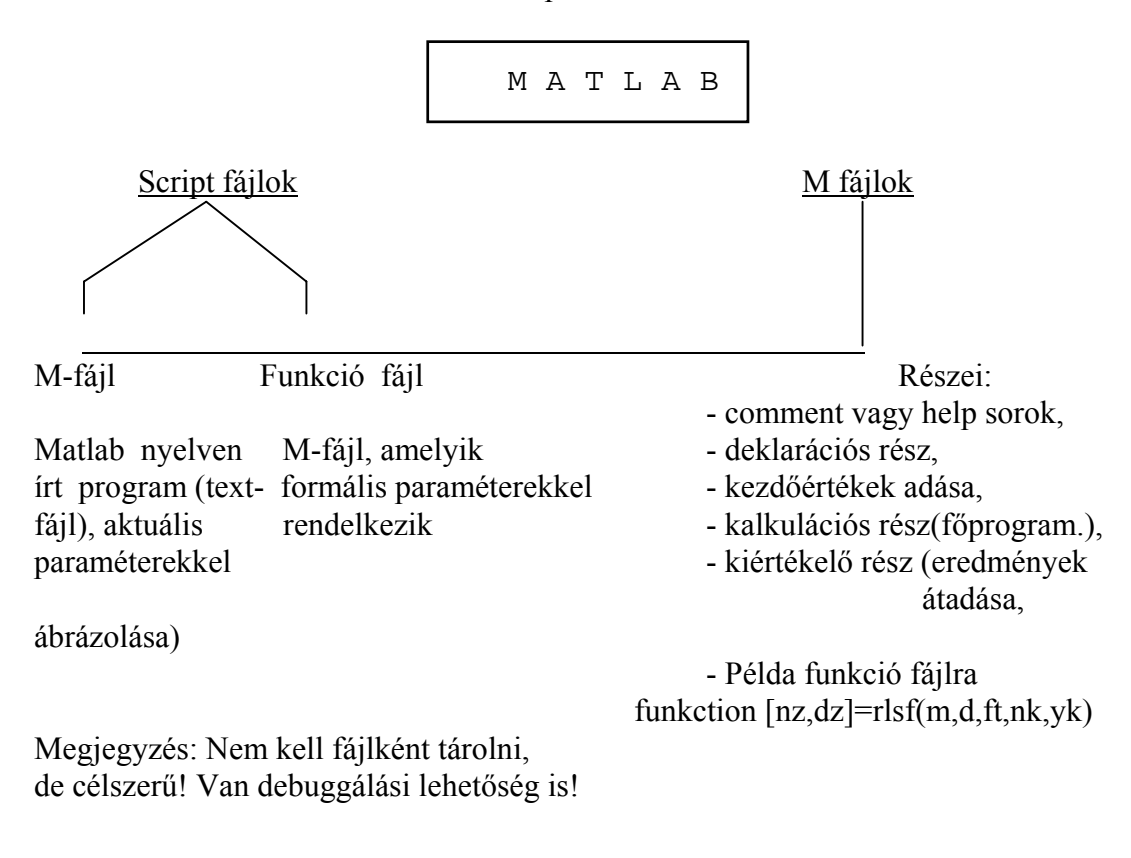

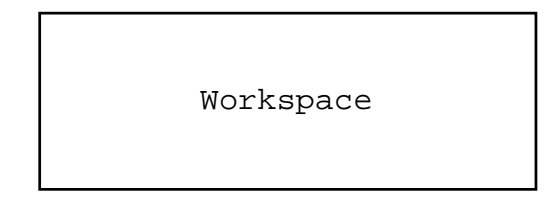

Az összes változó vagy konstans tárolására kijelölt speciális memória, amelynek tartalma lekérdezhető a who-val (whos) vagy tartalma törölhető a clear vagy clear "változó név" parancsokkal.

# <span id="page-61-0"></span>**A MATLAB oktatási verzió használata**

Jelenleg a számítógépeken elérhető:

a/ a MATLAB for Windows alaprendszer, b/ a SIMULINK grafikus szimulációs rendszer, c/ a Signal Processing és a Control System ToolBox-ok.

# <span id="page-62-0"></span> **A MATLAB funkciók főbb kategóriái**

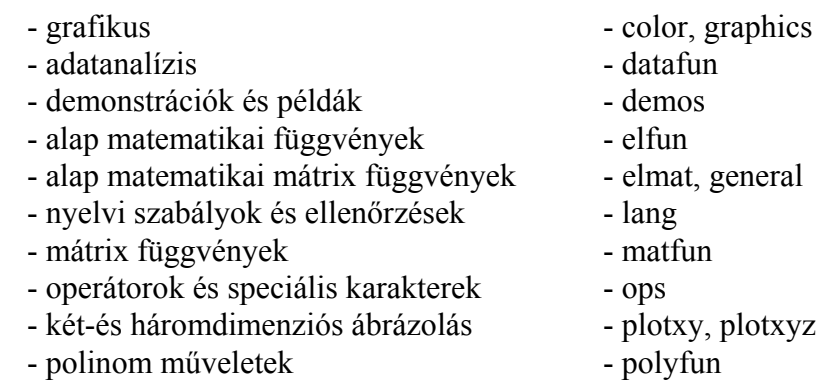

# <span id="page-62-1"></span>**A MATLAB Command Window**

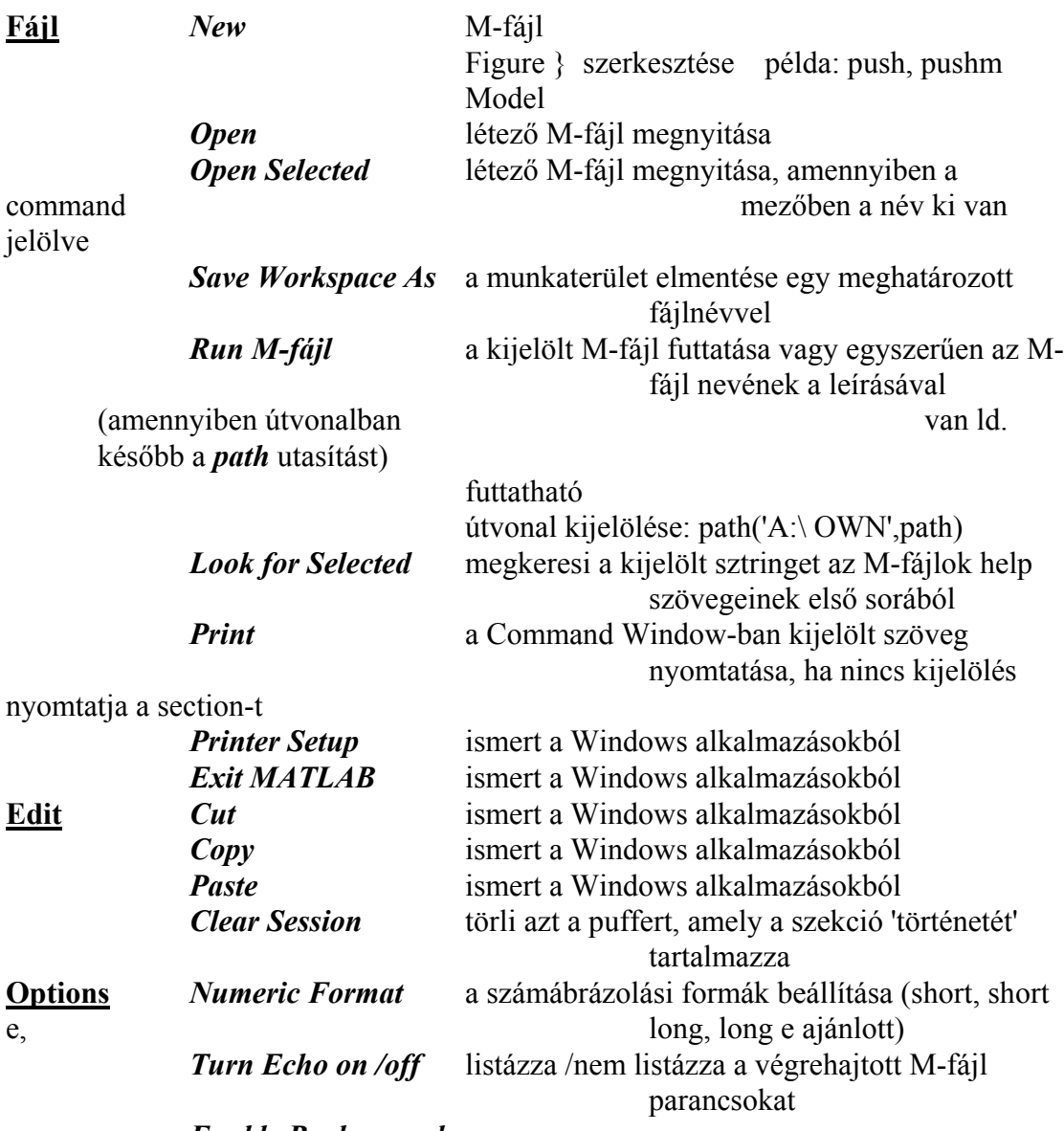

*Enable Background*

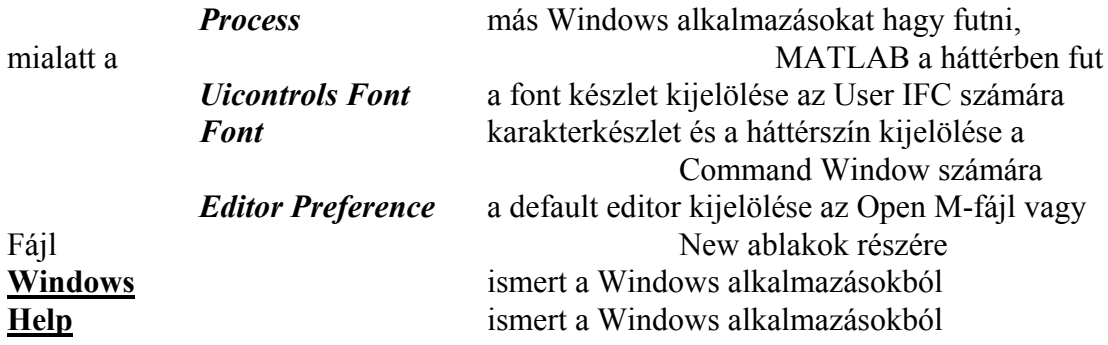

### **Példa a MATLAB Command Window használatára**

Határozzuk meg az Y(s  $(s) = \frac{1}{1+s}$  átviteli függvénnyel jellemzett tag nevezetes

függvényeit!

a/ Az átmeneti függvény meghatározása

Első lépés: az átviteli függvény megadása vektorok segítségével

$$
nu = [ 0 1 ]
$$
;  $de = [ 1 1 ]$ ;

A második lépés: az átmeneti függvényt az időtartományban leíró vektorok létrehozása a CONTROL SYSTEM TOOLBOX lsim vagy step funkciójával, előzőleg azonban definiáljuk az idővektort t=[0:0.05:5]; és [y,x,t ] = step(nu,de,t); majd az eredményt megjelenítjük plot(t,y). Az egységes jelölési mód használata a szakirodalommal megegyező módon kívánatos, így x jelöli az állapot vektort, y a kimenőjel vektort.

b/ súlyfüggvény

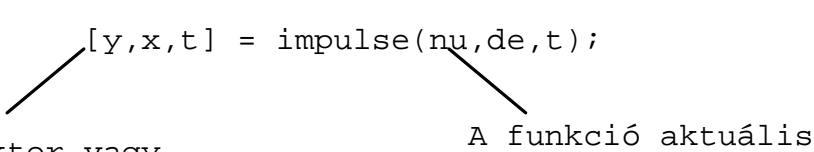

A vektor vagy mátrix értéket kap

paraméterekkel

c/ diszkretizálás

 $[nd, dd] = c2dm(nu, de, T0, 'zoh');$  $[nd, dd]c2d(nu, de, T0);$  $T0=0.5$  s  $[yd, xd] = \text{dstep}(\text{nd}, dd, 10);$ 

k=[0:1:9]; ahol nd és dd írja le a diszkrét modellt, stairs(k,yd)

d/ a tengelyek feliratozása

Xlabel, Ylabel, Title stairs(k,yd),xlabel('k'),ylabel('y(k)'),title('Discrete step response')

e/ Bode-diagram generálására két lehetőség kínálkozik

- automatikusan előállított frekvenciavektor segítségével a bode funkciót felhasználva vagy

- a felhasználó által előállított frekvenciavektor segítségével a logspace és a bode

függvényeket használva, tehát esetünkben a parancsokat így kell megadni

[m,p,w]=bode(nu,de); (m: amplitúdó-vektor, fázisvektor, w frekvenciavektor)

vagy

 $w = logspace(-1,1,200)$ ; és  $[m,p,w] = bode(nu,de,w)$ 

a Bode-diagram tengelyeinek feliratozása osztott koordináta síkkal:

```
subplot(211), semilogx(w, 20 * log10(m)), xlabel('w rad/s'), ylabel('a(w dB'),subplot(212), semilogx(w,p), xlabel('w rad/s'), ylabel('fi fok),title('Bode)
```
plot)'

f/ Nyquist-diagram megszerkesztésére szolgáló parancsok

wl=linspace(0.01,10,300); [re,im,wl]=nyqiust(nu,de,wl); nyquist(nu,de,wl),title('Nyquist plot').

#### <span id="page-64-0"></span>**A SIMULINK programrendszer**

A rendszer alkalmazását egy példán keresztül mutatjuk be. Tervezzünk analóg PID szabályozóval felépített, mereven visszacsatolt szabályozási kört felhasználva az előzőekben alkalmazott átviteli függvényt szabályozott szakaszként. Legyenek a szabályozó paraméterei rendre T<sub>I</sub>=5s, T<sub>d</sub> =1s, K<sub>p</sub> =10, így a szabályozó átviteli függvényére adódik, hogy:

$$
Y_c = \frac{11s^2 + 10, 2s + 2}{0, 1s^2 + s}
$$

illetve a szabályozó egy másik beállításában ( $T_I = 1$ s,  $T_d = 0.2$ s,  $K_p = 100$ 

$$
Y_c = \frac{2, 2s^2 + 10, 2s + 10}{0, 02s^2 + s}.
$$

A szimulációt blokkokból állítjuk össze, amelynek az elemi lépései a következők:

- a MATLAB COMMAND WINDOW-ban leírjuk a simulink parancsot,

- a SIMULINK ablakban megnyitunk (a szokásos módon) egy felhasználói fájlt,

- a SIMULINK alkönyvtárakból (Sources, Sink, Linear stb.) kiválasztjuk a szükséges blokkokat,

- a választott blokkot (pl. Step Fcn) a felhasználói fájlablakba "vonszoljuk",

- a blokkokat összehuzalozzuk a problémának megfelelően,

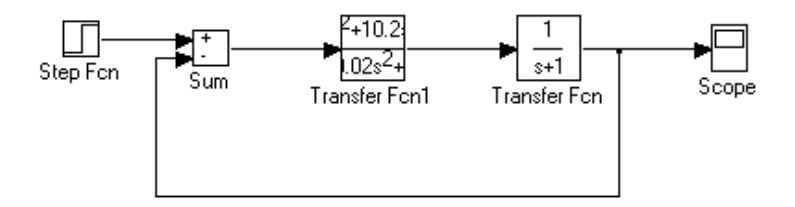

- a blokkok paramétereit (amplitúdókat, átviteli függvényeket stb.) megadjuk,

- a szimuláció jellemzőit (időtartam, pontosság, integrálási módszer stb.) definiáljuk.

### <span id="page-65-0"></span>**Mérési adatok feldolgozása a MATLAB segítségével**

A mérési adatokat (például adatgyűjtővel fájlban eltárolt értékeket) legkönnyebben szövegfájlként tudjuk bevinni a MATLAB programba. A szöveg fájlnak három, szóközökkel elválasztott oszlopa kell, hogy legyen. Például egy szabályozott szakasz be- és kimenőjelét a következőképpen kell eltárolnunk:

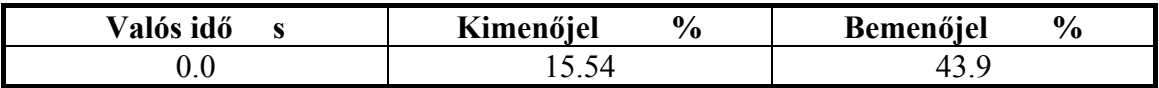

Amennyiben a fájl numerikus értékeken kívül más sztirngeket is tartalmazna, úgy ezeket szövegszerkesztővel a MATLAB-ba töltés előtt ki kell törölni. Legyenek az adatok az **s.dat** nevű fájlban, ekkor az alábbi műveleteket kell a Workspace szinten elvégezni.

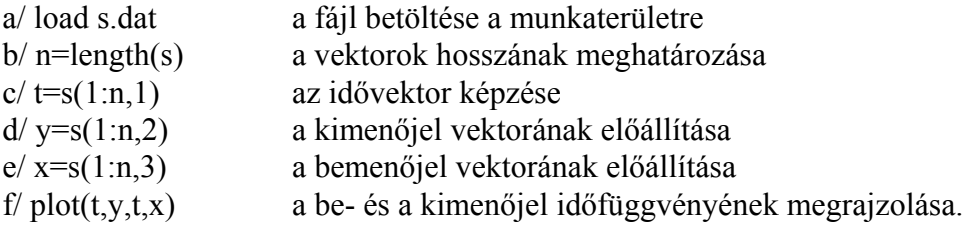

### <span id="page-66-0"></span>**A rendszer modellek megadási módjai**

Az átviteli függvény

A kimenőjel  $\mathcal{L}$  - transzformáltja: H(s).U(s), ahol

$$
H(s) = \frac{NUM(s)}{den(s)} = \frac{NUM(1)s^{nn-1} + NUM(2)s^{nn-2} + ... + NUM(nn)}{den(1)s^{nd-1} + den(2)s^{nd-2} + ... + den(nd)}
$$

Példa átviteli függvény megadására:

$$
H(s) = \frac{\left[\frac{3s+2}{s^3+2s+5}\right]}{3s^3+5s^2+2s+1}
$$
az átviteli függvény (MISO rendszer)

num=[o o 3 2 l o 2 5]

den=[3 5 2 1]

Zérus-pólus-erősítés alakban megadott átviteli függvény

$$
H(s) = \frac{Z(s)}{p(s)} = k \frac{[s - Z(1)][s - Z(2)]. \cdot [s - Z(n)]}{[s - p(1)][s - p(2)] \cdot \cdot [s - p(n)]}
$$

Példa

Határozzuk meg a z-p-k formát az utóbbi átviteli függvény esetén:

$$
H(s) = \frac{4s+1}{s^3 + 6s^2 + 11s + 6}
$$
  
\n
$$
H(s) = 4 \frac{s+0,25}{(s+3)(s+2)(s+1)}
$$
  
\n
$$
k=4, \quad z=-0,25, \quad p=[-3-2-1]
$$

Zérus-pólus-erősítés alakból konverzió átviteli függvénybe:

 $[num, den]=zp2tf(z,p,k)$ 

Átviteli függvény alakból konverzió z-p-k alakba:

 $[z,p,k]=t2zp(num,den)$ 

## <span id="page-67-0"></span>*Irodalomjegyzék*

1. Raymond G. Jacquot: Modern Digital Control Systems Marcel Dekker, Inc. New York and Basel 1981.

2. Rolf Isermann: Digital Control Systems Fundamentals, Deterministic Control Springer-Verlag 1989.

3. Csáki Frigyes: Lineáris szabályozási rendszerek szintézise Műszaki Könyvkiadó, Budapest, 1978.

4. Csáki Frigyes: Fejezetek a szabályozástechnikából Állapotegyenletek Műszaki Könyvkiadó, Budapest, 1973.

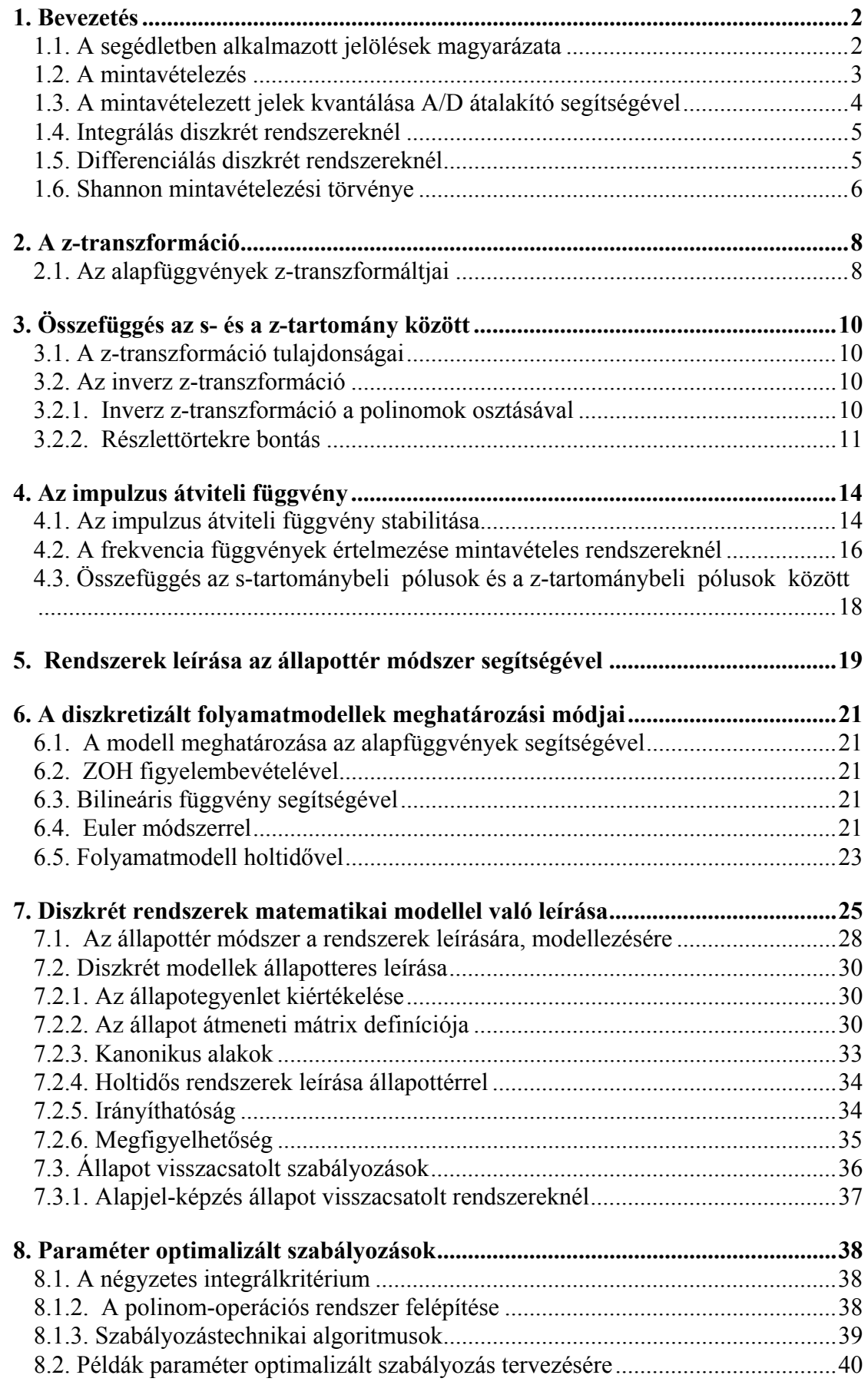

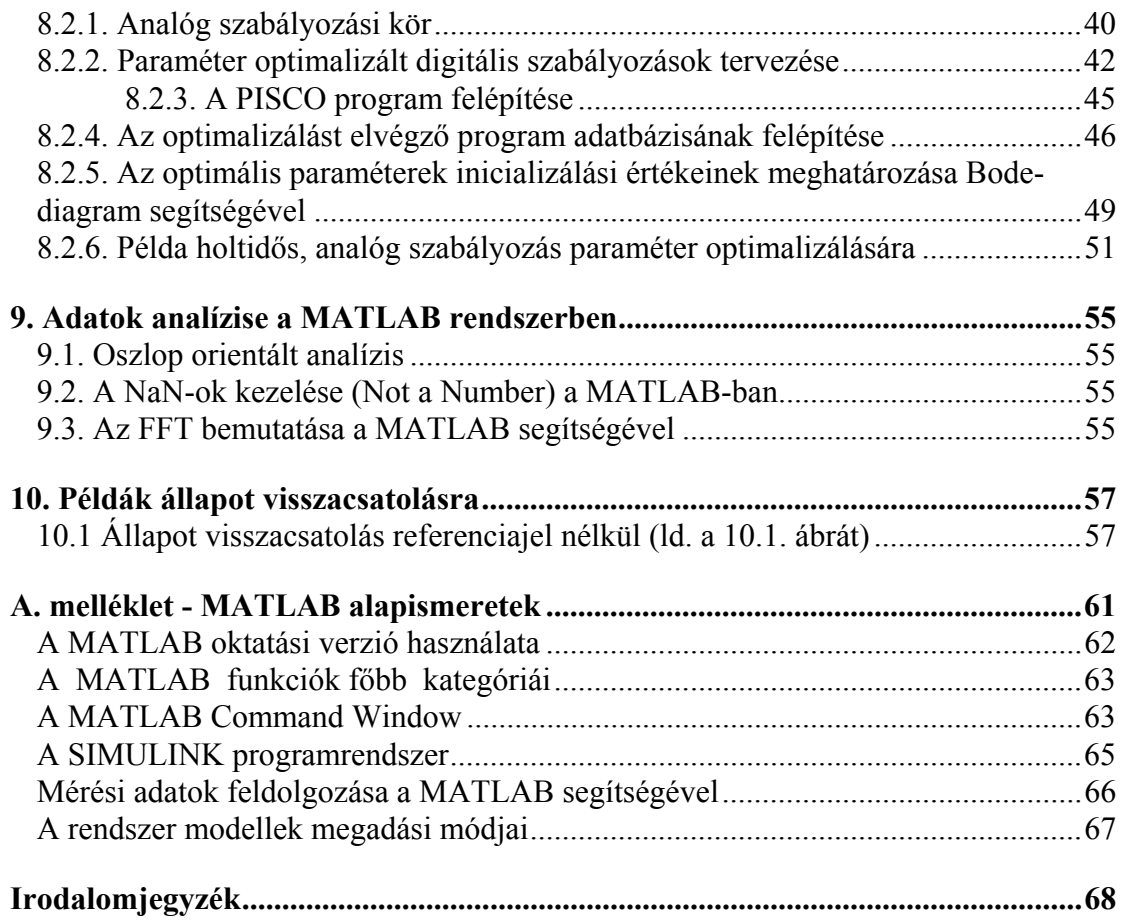